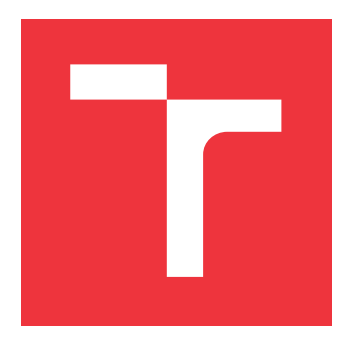

## **VYSOKÉ UČENÍ TECHNICKÉ V BRNĚ BRNO UNIVERSITY OF TECHNOLOGY**

**FAKULTA INFORMAČNÍCH TECHNOLOGIÍ FACULTY OF INFORMATION TECHNOLOGY**

**ÚSTAV POČÍTAČOVÉ GRAFIKY A MULTIMÉDIÍ DEPARTMENT OF COMPUTER GRAPHICS AND MULTIMEDIA**

## **RADAROVÉ MĚŘENÍ PRO RYCHLOSTNÍ DISCIPLÍNY**

**RADAR-BASED MEASUREMENT FOR SPEED DISCIPLINES**

**BAKALÁŘSKÁ PRÁCE BACHELOR'S THESIS**

**AUTHOR**

**SUPERVISOR**

**AUTOR PRÁCE MICHAL PIÑOS** 

**VEDOUCÍ PRÁCE Ing. LUKÁŠ MARŠÍK,**

**BRNO 2017**

Zadání bakalářské práce/20096/2016/xpinos03

#### Vysoké učení technické v Brně - Fakulta informačních technologií

Ústav počítačové grafiky a multimédií

Akademický rok 2016/2017

### Zadání bakalářské práce

#### Řešitel: **Piňos Michal**

Ohor: Informační technologie

#### Téma: Radarové měření pro rychlostní disciplíny

**Radar-Based Measurement for Speed Disciplines** 

Kategorie: Zpracování signálů

#### Pokyny:

- 1. Nastuduite literaturu související se zpracováním radarového signálu a s metodami pro odhad rychlosti. Zaměřte se na účastníky rychlostních disciplín jako jsou cyklisté, bruslaři, lyžaři či běžci.
- 2. Po dohodě vytipujte algoritmus vhodný pro extrakci informace o rychlosti z radarových dat.
- 3. Navrhněte detektor výše zmíněných objektů založený na zvolené mětodě.
- 4. Implementujte funkční program navržený v předchozím bodě.
- 5. Nasbírejte reálná data na zapůjčeném HW v autentickém prostředí. Na těchto datech provedte sérii vhodných testů pro zjištění spolehlivosti a přesnosti systému.
- 6. Diskutujte dosažené výsledky a navrhněte možné pokračování práce.

#### Literatura:

- · M. Skolnik: Radar Handbook, 3rd edition, McGraw-Hill Professional, 2008
- . M. Skolnik: Introduction to Radar Systems, McGraw-Hill Science, 3rd edition, 2002
- . M. A. Richards: Fundamentals of Radar Signal Processing, 1st edition, McGraw-Hill, 2005
- . B. R. Mahafza: Radar Signal Analysis and Processing Using MATLAB, Chapman and Hall, 2008

Pro udělení zápočtu za první semestr je požadováno:

· Body 1 až 3 zadání.

#### Podrobné závazné pokyny pro vypracování bakalářské práce naleznete na adrese http://www.fit.vutbr.cz/info/szz/

Technická zpráva bakalářské práce musí obsahovat formulaci cíle, charakteristiku současného stavu, teoretická a odborná východiska řešených problémů a specifikaci etap (20 až 30% celkového rozsahu technické zprávy).

Student odevzdá v jednom výtisku technickou zprávu a v elektronické podobě zdrojový text technické zprávy, úplnou programovou dokumentaci a zdrojové texty programů. Informace v elektronické podobě budou uloženy na standardním nepřepisovatelném paměťovém médiu (CD-R, DVD-R, apod.), které bude vloženo do písemné zprávy tak, aby nemohlo dojít k jeho ztrátě při běžné manipulaci.

Vedoucí: Maršík Lukáš, Ing., UPGM FIT VUT Datum zadání: 1. listopadu 2016 Datum odevzdání: 17. května 2017

VYSOKÉ UČENÍ TECHNICKÉ V BRNĚ Fakulta informačních technologií Ústav počítačové grafiky a multimédií 612 66 Brno, Božetěchova 2

 $\sqrt{2}$ 

doc. Dr. Ing. Jan Černocký vedoucí ústavu

### **Abstrakt**

Cílem této bakalářské práce je radarové měření rychlostních disciplín. K měření těchto sportovních událostí je použit Dopplerův radar s kontinuální vlnou, konkrétně radar K-MC4. Pro extrakci informace o rychlosti objektu ze signálu jsou použity techniky z oblasti zpracování signálů. Stěžejní částí je užití Fourierovy transformace, pro získání Dopplerovy frekvence ze signálu. Na základě zjištění úhlu je kompenzován kosínový faktor. Výsledkem této práce je detektor, který je schopen měřit rychlost a určovat směr pohybu měřených objektů. Implementované řešení navíc umožňuje, aby se detektor zaměřil jen na určité objekty, podle zadaných kritérií.

### **Abstract**

The aim of this bachelor thesis is radar-based measurement for speed disciplines. For this purpose, the Doppler radar with continuous wave was used, K-MC4 to be specific. Standard signal processing techniques were used to extract the speed information from the radar signal. The key method for obtaining Doppler frequency from signal is Fourier transform. Cosine effect is compensated based on the computed angle. The result of this work is a detector capable of measuring speed and direction of measured objects. Implemented solution also allows the detection of certain objects.

### **Klíčová slova**

radar, měření rychlosti, radar s kontinuální vlnou, FFT, zpracování signálu, DSP, Dopplerův jev, Dopplerův radar

### **Keywords**

radar, speed measurement, continuous wave radar, FFT, signal processing, DSP, Doppler effect, Doppler radar

### **Citace**

PIŇOS, Michal. *Radarové měření pro rychlostní disciplíny*. Brno, 2017. Bakalářská práce. Vysoké učení technické v Brně, Fakulta informačních technologií. Vedoucí práce Ing. Lukáš Maršík,

## **Radarové měření pro rychlostní disciplíny**

### **Prohlášení**

Prohlašuji, že jsem tuto bakalářskou práci vypracoval samostatně pod vedením pana Ing. Lukáše Maršíka. Uvedl jsem všechny literární prameny a publikace, ze kterých jsem čerpal.

> . . . . . . . . . . . . . . . . . . . . . . . Michal Piňos 16. května 2017

## **Poděkování**

Chtěl bych poděkovat panu Ing. Lukášovi Maršíkovi, za odborné vedení práce a cenné rady, které mi pomohly tuto práci dokončit.

# **Obsah**

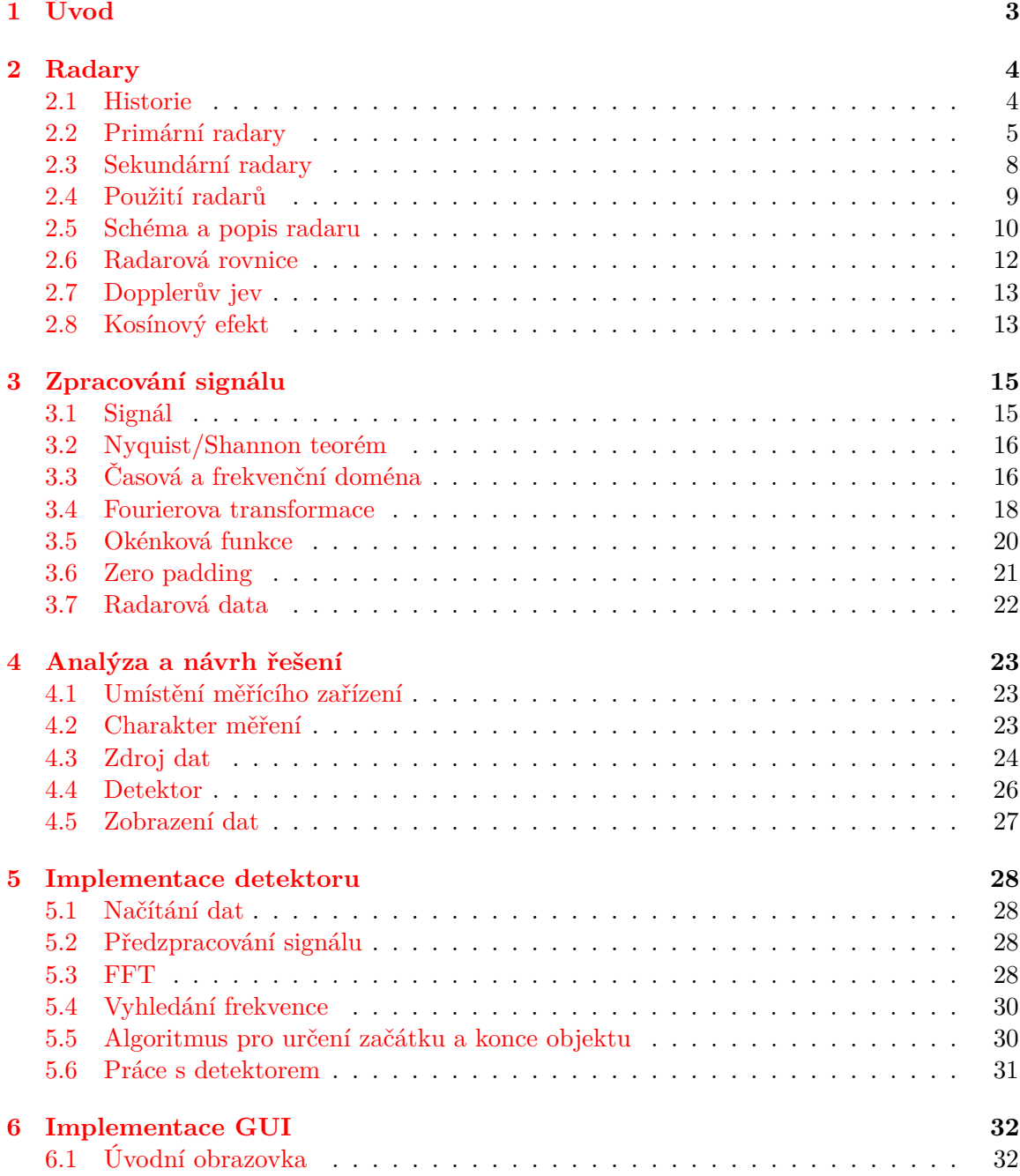

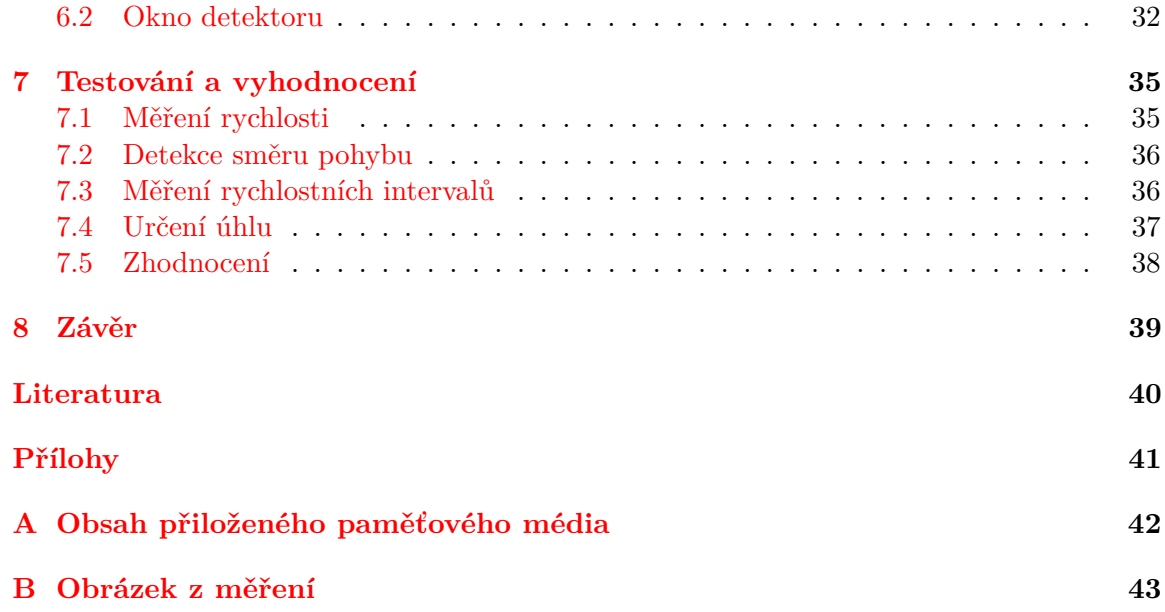

# <span id="page-6-0"></span>**Kapitola 1**

# **Úvod**

Sport je v dnešní době velmi populární aktivita, kterou je možné provádět rekreačně anebo profesionálně. Jelikož je ale člověk tvor od přírody soutěživý, tak má potřebu své výkony porovnávat s ostatními. K tomu, aby bylo možné jejich výkony porovnat, je nutné je napřed změřit. A mezi jednu z nejčastěji porovnávaných schopností člověka patří rychlost.

Radar jako měřící prostředek nám poskytuje jedinečnou možnost zjišťovat informace o objektech, které bychom jiným způsobem nebyli schopni určit. Vzdálenost, rychlost nebo zrychlení patří mezi takové veličiny, které není lidské oko schopno změřit. Ačkoli jsme například schopni rozlišit, který z objektů se pohybuje rychleji či nachází dále, určení přesné hodnoty už tak lehké není.

Cílem této práce je použití radaru pro měření rychlostních disciplín. Jedná se o takové sportovní aktivity, kde pro dosažení nejlepších výsledků hraje významnou roli rychlost. Mezi rychlostní disciplíny patří například lyžování, běh na krátké i dlouhé vzdálenosti, automobilové závody, cyklistika, lední a in-line rychlobruslení, rychlostní kanoistika, veslování anebo dostihy.

Většina moderních sportovních radarů na měření rychlosti se vyskytuje ve formě ručních radarových pistolí. Tento koncept spojuje měřící zařízení i software pro vyhodnocení do jediného hardwarového přístroje. Cena těchto zařízení se ale mnohdy šplhá až do desetitisíců, a tak se tato varianta vždy nejeví jako ideální.

Předmětem této práce je užití měřicího zařízení a programu na vyhodnocení odděleně. Pro záznam dat lze použit některý ze samostatných radarových modulů, které jsou v dnešní době dobře dostupné. Takovéto moduly mají nízkou spotřebu, jsou velmi kompaktní a levné. Zpracování naměřených dat pak může probíhat vzdáleně. To nám například umožňuje provádět měření na místech, která jsou z bezpečnostních důvodů člověku nepřístupná. Toto řešení nabízí mnohé další výhody, jako je modularita nebo schopnost integrace měřicího zařízení do jiných systémů. Dále je možné tímto způsobem pořizovat nahrávky dat pro pozdější či opětovné zpracování.

Druhá kapitola obsahuje teorii o radarech. Je zde shrnuta historie, rozdělení a základní princip fungování radaru.

Třetí kapitola se věnuje zpracování digitálních signálů. Jsou zde vysvětleny nejpoužívanější techniky a postupy pro zpracování signálů.

Ve čtvrté kapitole se nachází analýza a návrh řešení. Na základě rozboru situace je zde navrženo řešení problému.

Pátá a šestá kapitola je věnována implementaci detektoru a jeho GUI.

Předposlední kapitola obsahuje testování implementovaného řešení a vyhodnocení dosažených výsledků.

## <span id="page-7-0"></span>**Kapitola 2**

## **Radary**

Tato kapitola obsahuje teorii o radarech. Začátek kapitoly je věnován historii vývoje radaru, a to již od prvních fyzikálních zákonů spojených s fungováním radaru, přes počáteční pokusy a prototypy zařízení připomínajících radar, až po zapojení radarů do 2. světové války. Dále je zde popsáno rozdělení radarů podle různých kritérií následované souhrnem jejich využití v praxi. Kapitola pokračuje jednoduchým schématem popisujícím základní části radaru společně s vysvětlením jejich funkcionality. V závěru kapitoly se nachází vysvětlení fyzikálních zákonů spojených s prací radarů. Hlavními zdroji použitými při psaní této kapitoly byly  $[5]$ ,  $[7]$ ,  $[4]$  a  $[3]$ .

#### <span id="page-7-1"></span>**2.1 Historie**

Zkratka RADAR vznikla z anglického Radio Detecting and Ranging, což by se do češtiny dalo přeložit jako "Rádiové rozpoznávání a zaměřování". Základní princip detekce objektů pomocí rádiových vln je skoro tak starý, jako téma o elektromagnetismu. Vývoj radaru, jako plnohodnotné technologie ovšem nastal až během druhé světové války. Zdrojem informací pro následující shrnutí historie vývoje radaru jsou publikace [\[3\]](#page-43-4) a [\[4\]](#page-43-3).

V roce 1886 Heinrich R. Hertz experimentálně ověřil Maxwellovy teorie o šíření elektromagnetických vln v prostoru. Hertz rovněž ukázal, že rádiové vlny mohou být od kovových těles odraženy. V roce 1903 německý vynálezce Christian Hülsmeyer experimentoval s elektromagnetickými vlnami odraženými od lodí. Rok na to si nechal patentovat přístroj na detekci překážek a lodní navigaci. Technologie v té době nebyla na takové úrovni, aby přístroj poskytoval informace o vzdálenosti větší, než je přibližně jeden kilometr. Jeho práce se tak setkala s malým zájmem, protože poskytovala jen o něco lepší detekci, než byl tehdy schopen zajistit lidský pozorovatel.

Mezi další významné průkopníky na poli radiokomunikace patří bezesporu Guglielmo Marconi. Tento italský vynálezce v roce 1901 uskutečnil první mezikontinentální rádiovou komunikaci a bývá často uváděn jako vynálezce rádia. Za jeho přínos bezdrátové komunikaci obdržel v roce 1909 Nobelovu cenu za fyziku. Mezi jeho ostatními nápady, předloženými organizaci Institute of Radio Engineers (dnes známé jako IEEE), se objevil i aparát, schopný detekovat lodě za snížené viditelnosti pomocí odražených elektromagnetických vln. Tato myšlenka společně s mnoha dalšími se však neuchytila. Marconi rovněž prosazoval užití velmi krátkých vln, jejichž šíření je možné i na velmi velké vzdálenosti. Tento jev je nyní znám jako troposférický rozptyl. V jednoduchosti se jedná o část atmosféry, která je schopna odrážet velmi krátké vlny. Díky těmto odrazům je tak možné elektromagnetické vlny šířit až za obzor. Mezi Marconiho další návrhy patřilo i využití rádiových vln pro bezdrátový přenos energie mezi dvěma vzdálenými body.

Dohady ohledně rádiové detekce objektů se rozhodli experimentálně ověřit A. H. Taylor a L. C. Young z výzkumných laboratoří amerického námořnictva. Na podzim roku 1922 se jim povedlo detekovat dřevěnou loď pomocí CW radaru. Další práce na tomto zařízení však nebyla schválena.

K první detekci letadla došlo až v červnu 1930 americkým elektrotechnikem L. A. Hylandem. Došlo k tomu omylem, když Hyland pracoval s rádiovým zařízením umístěném v zaparkovaném letadle. Letadla prolétající nad nedalekým letištěm totiž způsobovala výkyvy v přijímaném signálu. Tento objev vzbudil ve výzkumných laboratořích větší pozornost, nicméně práce na tomto přístroji pokračovala pomalým tempem, zejména z důvodu nezájmu vlády. V roce 1932 bylo již možné tímto přístrojem detekovat letadla na vzdálenost více než 80 km.

V roce 1936 byl poprvé úspěšně použit pulzní radar, který se do té doby setkával spíše se skepticismem. Hlavním důvodem pochyb vzbuzovaných pulzním radarem byla hlavně technická náročnost takovéhoto zařízení. První operace schopný pulsní radar používaný jako protiletecké opatření, byl SCR-268, sestrojený v roce 1938 a používaný až do roku 1944. Jako prostředek včasného varování v roce 1939 armáda sestrojila radar s dlouhým dosahem, označeným jako SCR-270. Jeden z šesti těchto radarů, umístěných v té době na Havaji, detekoval v prosinci roku 1941 japonský útok na Pearl Harbor.

Ve Velké Británii začal vývoj radaru později než v USA. Britové si ovšem více uvědomovali bezprostřednost blížící se války a s tím i jejich zranitelnou pozici vůči leteckým útokům. Z tohoto důvodu na vývoj radaru vynaložili mnohem větší úsilí.

O vývoj radarové technologie v Británii se zasadil sir Robert Watson-Watt. Ten byl počátkem roku 1936 dotázán na možnost vytvoření paprsku smrti s použitím rádiových vln. Watson-Watt dospěl k závěru, že takovýto přístroj by vyžadoval obrovské množství energie a kvůli své velikosti by byl nepraktický. Jako slibnější možnost nabídl užití rádiových vln k detekci místo k ničení. Měsíc na to byl úspěšně otestován první radar. Ten samý rok rovněž Britové demonstrovali užití pulzní technologie, což bylo o rok dříve než Američané. Do roku 1938 vznikla podél pobřeží Británie série rádiových stanic, jako prostředek včasného varování před leteckými útoky.

Radarová technologie byla v průběhu 30. let nezávisle vyvíjena i ve Francii a Německu. Po skončení války se vývoj radarové technologie opět zpomalil. S vývojem nových technologií v následujících letech, se radary staly menšími, výkonnějšími a přesnějšími. Jejich užití proniklo do civilní sféry. Radary se tak staly součástí mnoha zařízení.

### <span id="page-8-0"></span>**2.2 Primární radary**

Do této skupiny patří radary, které jsou založeny na echolokaci. Radar do prostoru vysílá elektromagnetické vlny, jejichž část se od objektu odrazí a vrátí zpět k radaru. Primární radary tvoří valnou většinu radarů, se kterými se setkáváme.

Podle toho, zda radar vysílá jen v určitých časových intervalech nebo vysílá nepřetržitý signál, můžeme radary rozdělit do následujících kategorií.

#### **Pulzní**

Tyto radary jsou založeny na vysílání elektromagnetických vln (pulzů) v určitých časových okamžicích. Po vyslání pulzu do prostoru následuje čekání na návrat odraženého signálu.

Jelikož je známa rychlost šíření elektromagnetických vln v prostoru c, je pak snadné spočítat vzdálenost objektu  $R$ , pokud víme, jak dlouho signál cestoval  $t$ . Rovnice pro výpočet vzdálenosti je uvedena ve vzorci [2.1.](#page-9-0) Délka intervalu mezi dvěma pulzy určuje maximální vzdálenost, kterou jsme schopni jednoznačně určit. Počet vyslaných pulzů za jednotku času se nazývá opakovací frekvence pulzů (Pulse Repetition Frequency, neboli PRF). Pokud je opakovací frekvence vysílání pulzů moc vysoká, může se stát, že než pulz urazí cestu k cíli a zpět, je vyslán další. Po zachycení tohoto odraženého signálu pak nejsme schopni určit, jestli se jedná o odražený pulz ze současného nebo předchozího vysílání. Vztah pro jednoznačné určení vzdálenosti v závislosti na opakovací frekvenci pulzů je uveden ve vzorci [2.2.](#page-9-1)

<span id="page-9-0"></span>
$$
R = \frac{c \times t}{2} \tag{2.1}
$$

<span id="page-9-1"></span>
$$
R_{jednoznacna} = \frac{c}{2 \times PRF}
$$
\n(2.2)

Mimo odděleného použití vysílací a přijímací antény je u pulsního radaru možné i užití jedné společné antény. Elektronický prvek schopný přepínat mezi vysílacím a přijímacím módem antény se nazývá duplexer. Při vysílání pulzu je anténa nastavena na vysílací mód. Poté je přepnuta do přijímacího módu, dokud zase není čas vysílat.

#### **MTI**

MTI (neboli Moving-target indication) radar, je pulsní radar, který využívá Dopplerova jevu pro detekci pohybujících se objektů. Přítomnost pohybujícího se objektu je ovšem možné zjistit i běžným pulsním radarem, a to bez nutnosti využití informace o Dopplerovském posuvu. Na první pohled se tak může zdát, že oproti obyčejnému pulsnímu radaru nepřináší MTI žádné vylepšení. Opak je však pravdou. MTI radary totiž umožňují detekci pohybujících se objektů i v přítomnosti stacionárních objektů. Uvažujme situaci, kdy je vyslaný pulz odražen dvěma objekty. Zatímco signál odražený od stacionárního cíle nebude nikterak změněn, tak signál odražený od pohybujícího se objektu bude frekvenčně posunut (podle vtahu [2.11\)](#page-16-2). Přítomnost pohybujícího se objektu (i jeho rychlost) jsme pak schopni určit na základě Dopplerovského posunu.

MTI radary se používají tam, kde kvůli přítomnosti jiných objektů není možné užít jednoduchý pulsní radar. Jedná se zejména o situace, kde je potřeba rozlišit pohybující se objekty od okolí. Okolí je většinou stacionární a chápeme tím zemi, stromy, kopce nebo jiné překážky.

#### **Doppler**

Stejně jako MTI využívá i tento radar Dopplerův jev. Na první pohled se tyto dva radary vůbec nijak neliší. Využívají stejného fyzikálního jevu a poskytují stejné informace. V mnoha případech se mezi těmito dvěma radary vůbec nerozlišuje. V praxi je ovšem možně MTI radar od Dopplerova radaru odlišit. MTI označuje radar, u kterého dochází k jednoznačnému určení vzdálenosti, zatímco naměřená Dopplerovská frekvence je nejednoznačná. U Dopplerova pulsního radaru může a nemusí být změřená vzdálenost nejednoznačná, ale Dopplerovská frekvence bývá většinou jednoznačná.

Ze vzorce [2.2](#page-9-1) je evidentní, že na maximální vzdálenost, kterou jsme schopni jednoznačně určit, má vliv PRF. Pokud zmenšíme PRF, bude interval mezi následnými pulzy delší, a tak bude maximální jednoznačně určitelná vzdálenost větší. Při nižších PRF ovšem nastává situace, kdy je radar vůči některým rychlostem slepý. Volbou nízké PRF získáme větší jednoznačně určitelnou vzdálenost, ale maximální rychlost, jakou budeme schopni jednoznačně určit, bude menší. Toto tvrzení platí i naopak. Tento úkaz se nazývá Dopplerovo dilema.

MTI radary tak mají nízkou PRF, zatímco Dopplerův pulsní radar má PRF vyšší.

#### **Kontinuální vlna**

Jak už název napovídá, radary s kontinuální vlnou (angl. Continuous Wave nebo jen CW) na rozdíl od pulzních radarů vysílají nepřetržitý (kontinuální) signál. Vysílací anténa do prostoru neustále vysílá elektromagnetický signál, který je cílovým objektem odrážen. Signál odrážený zpět k radaru je zachytáván přijímací anténou. Z toho plyne, že přijímací i vysílací antény musejí být aktivní současně.

CW radary umožňují detekci objektů na velmi malé, skoro až nulové, vzdálenosti. Tyto radary využívají pro detekci nebo měření rychlosti, Dopplerova jevu, díky jemuž jsou schopny rozlišit mezi stacionárním a pohybujícím se objektem. Důležitým faktem je, že CW radar měří tzv. relativní rychlost a z toho důvodu je vůči některým objektům slepý.

Z konstrukce CW radaru plynou i další omezení, jako je maximální výkon vysílače (a tím i maximální dosah). Ten je limitován tím, jak dobře jsou od sebe vysílací a přijímací anténa izolovány. Při vysílání totiž dochází k tomu, že část elektromagnetického záření z vysílače je zachytávána přijímací anténou, kde působí rušení (tzv. transmitter leakage).

Jednou z největších nevýhod jednoduchého CW radaru je to, že není schopen měřit vzdálenost. Toto omezení lze ale vyřešit zavedením modulace vysílaného signálu a vhodného zpracování takovéhoto signálu. Toho využívají CW radary s modulací.

I přes všechny výše zmíněné omezení, našel jednoduchý radar s kontinuální vlnou mnoho uplatnění, a to zejména v případech, kdy je potřeba měřit rychlost. Nejběžnějším užitím jsou všemi známé policejní radary na měření rychlosti vozidel, dále pak variometr u letadel, s pomocí kterého je možné měřit rychlost stoupání resp. klesání při vzletu resp. přistání, a mnoho dalších.

V porovnání s pulzním radarem je CW radar při použití pro detekci objektů na malé a střední vzdálenosti výhodnější zejména z hlediska nároků na vybavení. Tyto radary se tak používají při zabezpečení domů, jako senzory pohybu u automatických dveří nebo osvětlení.

#### **CW s modulací**

Neschopnost měřit vzdálenost za použití jednoduchého CW radaru plyne z toho, že není možné určit, jaká doba uplynula od vyslání signálu po zachycení odraženého signálu. Z tohoto důvodu je nutné do signálu zavést nějakou časově závislou informaci. Při porovnání vyslaného a přijatého signálu tak budeme moci určit, jaký časový interval uběhl. Tuto časovou informaci poté použijeme pro výpočet vzdálenosti. Vysílaný signál je možné upravit pomocí *modulace*.

Modulace je proces, při kterém je vhodným modulačním signálem měněna charakteristika nosného (vysílaného) signálu. Pokud má vysílaný signál tvar [2.3,](#page-10-0) je možné si všimnout, že jediné parametry, které lze měnit jsou amplituda A, frekvence  $f$  nebo fáze  $\varphi$ . Charakter signálu tak lze změnit amplitudovou (AM), frekvenční (FM) nebo fázovou (PM) modulací. Amplitudová modulace není v tomto případě vhodná, protože je velice náchylná k rušení, a zároveň vyžaduje velmi citlivý přijímač. Proto se používá frekvenční (nebo fázová) modulace, která vedla ke vzniku CW radaru s frekvenční modulací (FM-CW radar).

<span id="page-10-0"></span>
$$
E = A \cos(2\pi ft + \varphi) \tag{2.3}
$$

<span id="page-11-1"></span>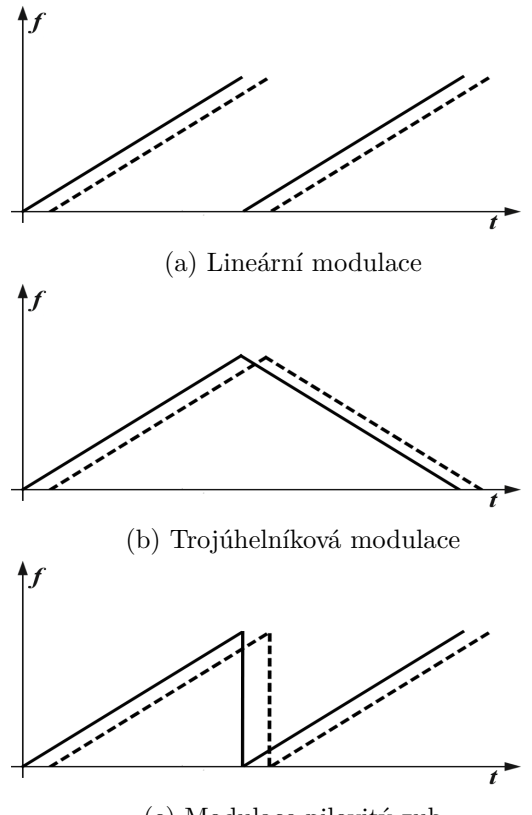

(c) Modulace pilovitý zub

Obrázek 2.1: Ilustrace různých druhů FM modulace

FM-CW radar vysílá signál, který v závislosti na čase mění svoji frekvenci. Na obrázku [2.1](#page-11-1) je znázorněno několik druhů frekvenční modulace. Nejjednodušším druhem frekvenční modulace je lineární na obrázku [2.1a,](#page-11-1) dále pak trojúhelníková [2.1b](#page-11-1) a tzv. pilovitá [2.1c.](#page-11-1) Plná čára reprezentuje frekvenci vyslaného signálu, čárkovaná pak frekvenci přijatého signálu. Jelikož nelze měnit frekvenci donekonečna, lze si všimnout, že každá modulace má svoji periodu. Tato perioda udává maximální hodnoty, které jsme schopni naměřit.

### <span id="page-11-0"></span>**2.3 Sekundární radary**

Koncept sekundárních radarů připomíná spíše rádiovou komunikaci, než echolokaci. Celý koncept fungování sekundárních radarů je založen na existenci zařízení zvaného transpondér. Transpondér (transmitter responder) je zařízení, nejčastěji umisťované do letadel, které po přijetí speciálního signálu vysílá odpověď.

Radar do prostoru vysílá specifické elektromagnetické záření (tzv. dotazovací signál), kterým vyzývá cílové objekty k odpovědi. Po zachycení tohoto signálu cílovým objektem je pomocí transpondéru odvysílána odpověď zpět k radaru. Odpověď může obsahovat různé informace o objektu, jako je typ objektu, označení, poloha a mnoho dalších.

Sekundární radary se v dnešní době nejčastěji využívají při řízení letové kontroly na letištích. Řídící věž tak vyzývá příchozí letadla k jejich identifikaci. Dalším využitím je vojenská technologie nazývaná IFF (Identification Friend or Foe), která se používá pro určení

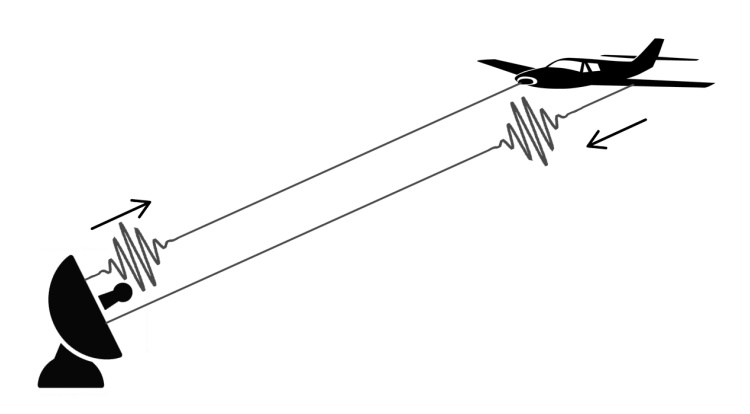

Obrázek 2.2: Ilustrace fungování pulsního radaru

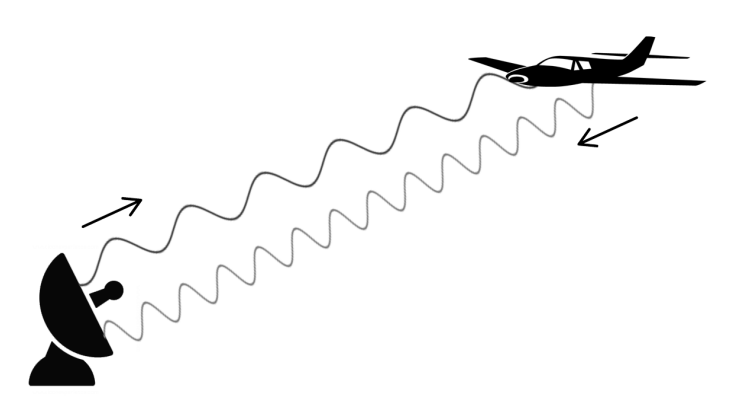

Obrázek 2.3: Ilustrace fungování radaru s kontinuální vlnou

toho, zda se jedná o spojenecké čí nepřátelské letadlo. Všechna letadla, která nejsou schopna správně odpovědět na dotazovací signál, jsou označena za potencionálního nepřítele.

### <span id="page-12-0"></span>**2.4 Použití radarů**

Detekce objektů a zjištění jejich vzdálenosti patří k prvnímu a asi nejjednoduššímu použití radaru. Nejedná se ale o jediné informace, které jsme schopni za použití tohoto zařízení zjistit. Mezi nejběžnější informace zjišťované moderními radary patří:

- ∙ **Rychlost objektu** přesněji relativní rychlost objektu vůči radaru, někdy též označovaná jako radiální rychlost (radial velocity). Jelikož je rychlost derivací vzdálenosti podle času, dá se spočítat jako změna vzdálenosti za jednotku času. Druhým způsobem zjištění rychlosti objektu za použití radaru je využití Dopplerova jevu, který je popsán níže.
- ∙ **Poloha objektu** polohou objektu se rozumí, pod jakým úhlem se objekt nachází vůči ose radaru. První metodou, jak se dá tato informace zjistit je natočení radaru do takové pozice, kdy je přijímaný signál nejsilnější. Druhou metodou je použití dvou

antén (jako u K-MC4 níže), kdy je možné po zjištění fázového posunu mezi oběma přijatými signály spočítat, pod jakým úhlem vůči radaru se objekt nachází.

∙ **Velikost a tvar objektu** – objekty s různým tvarem nebo velikostí odrážejí signál různými způsoby, na základě kterých lze tyto objekty rozpoznat.

Radary se používají jak ve vzduchu, na zemi tak i pod vodou. V průběhu let si tak radar našel uplatnění v mnoha odvětvích různých oborů.

- ∙ **Civilní použití** Obzvláště důležitou roli z pohledu bezpečnosti zastávají radary, pomocí kterých je řízena letová kontrola na letištích. Tyto radary tak poskytují bezpečnou navigaci za nepříznivého počasí nebo za snížené viditelnosti. Dalším běžným použitím jsou asi všemi známé policejní radary na měření rychlosti vozidel.
- ∙ **Vojenské použití** V této oblasti došlo k největšímu pokroku ve vývoji radarů. Mnoho vojenských technologií je závislých na různých typech radarů. CW radary se používají v řízených střelách pro navádění a vzdálenou detonaci. Sekundární radary lze nalézt v bojových letadlech, například v IFF systému, pro identifikaci letadel. Dále pak existují vzdušné, pozemní nebo pobřežní průzkumné radary, používané jako prostředek včasného varování a mnoho dalších.
- ∙ **Vědecké použití** Radar, jako měřící přistroj, se používá i ve vědě. Pomocí meteorologických radarů je možno sledovat a předpovídat počasí. Spousta informací o vesmírných objektech, jako je jejich vzdálenost, rychlost, tvar, anebo členitost povrchu, byla zjištěna za použití vesmírných radarů. Dalším důležitým oborem, ve kterém jsou radary používány, je geologie, kdy je s jejich pomocí zjišťováno složení půdy nebo archeologie, při které radary pomáhají hledat pohřbené objekty.

#### <span id="page-13-0"></span>**2.5 Schéma a popis radaru**

Zjednodušené schéma radaru je zobrazeno na obrázku [2.4.](#page-13-1) Jedná se o Dopplerovský radar s kontinuální vlnou, bez modulace. V jednoduché formě jsou zde zachyceny i základní prvky, ze kterých se zařízení skládá.

<span id="page-13-1"></span>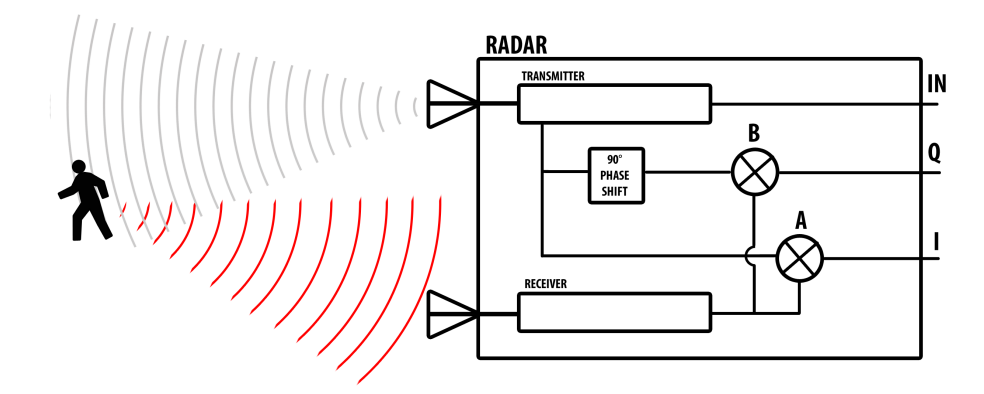

Obrázek 2.4: Jednoduché schéma CW radaru

Prvek označený jako vysílač, produkuje signál, který je poté doveden k vysílací anténě. Ta je zodpovědná za vyzáření tohoto signálu, v podobě elektromagnetického záření, do prostoru. Signál produkovaný vysílačem je rovněž rozveden do dalších bloků, kde je použit pro zpracování přijatého signálu. Část elektromagnetického záření je od objektu odražena zpět k radaru. Podle toho, zda je objekt v pohybu, bude frekvence tohoto signálu pozměněna. Odražené elektromagnetické záření je zachyceno přijímací anténou. Zachycený signál je dále přiveden do dvou směšovačů, kde společně s odvysílaným signálem, a signálem posunutým o ±90<sup>∘</sup> (podle směru pohybu), produkují výstupní signály I a Q. Směšovač je prvek, kde dochází k mísení vyslaného a přijatého signálu. Výstupem je frekvence rovnající se rozdílu těchto dvou frekvencí. Na výstupech I a Q tak nalezneme Dopplerovskou frekvenci.

#### **I/Q výstup**

Následující postup odvození rovnic je uveden v knize [\[4\]](#page-43-3), odkud byly tyto rovnice převzaty. Předpokládejme, že vysílaný signál má tento tvar:

$$
E_t = E_0 \cos(\omega_0 t) \tag{2.4}
$$

Přijatý signál má pak následující tvar:

$$
E_r = k_1 E_0 \cos((\omega_0 \pm \omega_d)t + \varphi)
$$
\n(2.5)

kde  $k_1$  je konstanta z radarové rovnice ,  $E_0$  je amplituda vyslaného signálu ,  $\omega_0$  je úhlová frekvence vyslaného signálu,  $\omega_d$  je Dopplerovská úhlová frekvence (znaménko podle směru) a  $\varphi$  je fázový posun přijatého signálu.

Vidíme, že oproti vysílanému signálu se frekvence přijímaného signálu liší právě o Dopplerovskou frekvenci. Pokud se objekt pohyboval směrem k radaru, bude znaménko +, v opačném případě −. Dále je pak přijímaný signál fázově posunut o  $\varphi$ .

Po průchodu směšovačem A, je výsledkem následující signál:

$$
E_A = k_2 E_0 \cos(\pm \omega_d t + \varphi) \tag{2.6}
$$

Nicméně si musíme uvědomit, že funkce cos je sudá a tak platí následující vztah:

$$
\cos(+\omega_d t) = \cos(-\omega_d t) \tag{2.7}
$$

Jinými slovy jsme ztratili informaci o znaménku Dopplerovské frekvence a nejsme tak schopni určit směr pohybu daného objektu.

Řešením je použití dvou kanálů. Kanál B bude oproti A posunut o $\frac{\pi}{2}.$ Výstupy obou kanálů, získané po průchodu směšovači A a B jsou následující:

$$
E_A = k_2 E_0 \cos(\pm \omega_d t + \varphi) \tag{2.8}
$$

<span id="page-14-0"></span>
$$
E_B = k_2 E_0 \cos(\pm \omega_d t + \varphi + \frac{\pi}{2})
$$
\n(2.9)

Výstup při kladné Dopplerovské frekvenci:

$$
E_A = k_2 E_0 \cos(+\omega_d t + \varphi) \qquad E_B = k_2 E_0 \cos(+\omega_d t + \varphi + \frac{\pi}{2})
$$

Výstup při záporné Dopplerovské frekvenci:

$$
E_A = k_2 E_0 \cos(\omega_d t - \varphi) \qquad E_B = k_2 E_0 \cos(\omega_d t - \varphi - \frac{\pi}{2})
$$

I(In Phase) výstup je výstup směšovače A. Q(Quadrature) je výstup směšovače B, který je posunut o $\frac{\pi}{2}.$  Podle toho, zda je Q posunuto o $+\frac{\pi}{2}$  $\frac{\pi}{2}$  nebo  $-\frac{\pi}{2}$  $\frac{\pi}{2}$  lze nyní určit směr pohybu objektu. I a Q tvoří komplexní signál.

#### <span id="page-15-0"></span>**2.6 Radarová rovnice**

Jednoduchá verze radarové rovnice je uvedena v rovnici [2.10.](#page-15-1) Jedná se o rovnici určující maximální vzdálenost, na jakou je radar s danými parametry schopen pracovat.

<span id="page-15-1"></span>
$$
R_{MAX} = \sqrt[4]{\frac{P_t G A_e \sigma}{(4\pi)^2 S_{MIN}}} \tag{2.10}
$$

kde:

 $P_t$  – Výkon vyslaného signálu [W]

 $G - Z$ isk antény [ ]

 $A_e$  – efektivní apertura antény  $[m^2]$ 

 $\sigma$  – radarový průřez (radar cross-section)  $[m^2]$ 

 $S_{MIN}$  – minimální detekovatelný signál [W]

Tato rovnice nám tak říká, že pokud má radar fungovat na delší vzdálenosti, musí být výkon vyslaného signálu co nejvyšší, vyslaný signál musí být usměrněn do co nejužšího paprsku, přijatý signál musí být přijat anténou s co největší aperturou a přijímací anténa musí být schopna detekovat co nejslabší signály. Podle zákona převrácených čtverců platí, že intenzita záření klesá s druhou mocninou vzdálenosti. Pokud se tedy vzdálenost mezi zdrojem záření a cílem zdvojnásobí, výsledná intenzita bude čtvrtinová. U radarové rovnice je třeba si uvědomit, že signál putuje od zdroje k cíli a zpět. Z tohoto důvodu se v rovnici [2.10](#page-15-1) vyskytuje čtvrtá odmocnina. Při zdvojnásobení vzdálenosti mezi radarem a cílem, se tak intenzita zmenší šestnáctkrát.

Zisk antény uvádí, jak dobře je daná anténa schopna převádět dodávaný výkon na elektromagnetické záření (nebo naopak), v porovnání s referenční anténou. Jako referenční anténa slouží ideální izotropní (všesměrová) anténa, která umí bezeztrátově vyzařovat elektromagnetické záření všemi směry stejně. Jedná se o bezrozměrnou jednotku vyjádřenou na logaritmické stupnici v dB (decibelech).

Přijímající anténa je zařízení, které převádí výkon elektromagnetické vlny, šířené ve volném prostředí, na výstupní elektrický výkon přijímače. Efektivní apertura popisuje, kolik výkonu z přijímaného záření je zachyceno. Jedná se o takovou plochu, na kterou působí stejný výkon elektromagnetického záření, jako je výstupní výkon přijímače.

Minimální detekovatelný signál je nejslabší signál, který je daný radar schopen detekovat. Hlavní vliv na tento parametr má rušení. Pokud je totiž signál slabší, než minimální detekovatelný signál, tak nejsme schopni rozlišit, jestli se jedná o rušení nebo o signál.

Radarový průřez (angl. Radar Cross-Section *RCS*) je míra toho, jak dobře je cílový objekt schopen odrážet zachycený signál zpět k radaru. Přesněji řečeno se jedná o plochu cílového objektu, která zachytává takové množství elektromagnetického záření, které kdyby se izotropicky (do všech směrů stejně) odrazilo, tak by síla signálu zachycená přijímající anténou radaru byla stejná, jako ta zachycená cílovým objektem. Jedná se o jediný parametr radarové rovnice, který se nedá přímo ovlivnit. Faktory, mající vliv na tento parametr jsou velikost objektu, materiál, ze kterého je vyroben, tvar, hladkost povrchu, orientace a natočení.

Tento parametr je často využíván při návrhu stealth letounů, kdy je radarový průřez co nejvíce minimalizován. Toho se dá dosáhnout orientací odrazových ploch tak, aby elektromagnetické záření dopadající na tento objekt bylo odraženo jiným směrem. Další metodou jsou speciální nátěrové hmoty, které dopadající záření co nejvíce pohlcují.

Příklady radarového průřezu různých objektů jsou vidět v tabulce [2.1:](#page-16-3)

<span id="page-16-3"></span>

| Objekt           | Radarový průřez $[m^2]$ |
|------------------|-------------------------|
| Hmyz             | 0.00001                 |
| $B-2$ (letadlo)  | 0.0001                  |
| Člověk           |                         |
| Nákladní letadlo | $A\check{z}$ 100        |
| Nákladní loď     | $10000 - 8000$          |

Tabulka 2.1: Tabulka radarového průřezu různých objektů

#### <span id="page-16-0"></span>**2.7 Dopplerův jev**

Tento jev byl poprvé popsán v roce 1842 rakouským fyzikem Christianem Dopplerem. Jedná se o situaci, kdy dochází ke změně frekvence vlnění, způsobené pohybem zdroje nebo přijímače. Obecný vztah mezi vyslanou a pozorovanou frekvencí je vyjádřen ve vzorci [2.11.](#page-16-2)

<span id="page-16-2"></span>
$$
f_r = \frac{c \pm v_r}{c \mp v_s} f_t \tag{2.11}
$$

Kde  $f_r$  je přijatá frekvence, c je rychlost světla,  $v_r$  je rychlost přijímače,  $v_s$  je rychlost zdroje a  $f_t$  je vyslaná frekvence. Pokud se přijímač pohybuje směrem k vysílači, použijeme  $+v_r$  ( $-v_r$ , pokud se pohybuje opačně). Pokud se vysílač pohybuje směrem k přijímači, použijeme  $-v_s$  (+ $v_s$ , pokud se pohybuje opačně). Tento jev je ilustrován na obrázku [2.5.](#page-17-0)

Rozdíl mezi vyslanou a přijatou frekvencí signálu se nazývá Dopplerova frekvence  $f_d$ . Z obecného vzorce [2.11,](#page-16-2) lze odvodit vztah pro výpočet Dopplerovské frekvence. Uvažujeme, že přijímač (radar) je stacionární (tudíž  $v_r = 0$ ) a měřený objekt se nachází v pohybu. V tomto případě lze odvodit následující vztah pro výpočet  $f_d$ :

<span id="page-16-4"></span>
$$
f_d = f_r - f_t = \frac{c}{c \mp v_s} f_t - f_t = \pm \frac{f_t v_s}{c \mp v_s} \approx \pm v_s \frac{f_t}{c}
$$
\n
$$
(2.12)
$$

Jelikož  $v_s \ll c$ , provedli jsme substituci  $(c \mp v_s) \rightarrow c$ . Provedením tohoto kroku se dopustíme jen malé chyby, proto si jej v praxi můžeme dovolit.

Ze vzorce [2.12](#page-16-4) lze vyčíst, že pokud se bude objekt pohybovat směrem k radaru, bude naměřená rychlost kladná. V opačném případě záporná.

Pro praktické užití je třeba si uvědomit, že radar funguje tak, že napřed vyšle signál, který se od objektu odrazí a poté vrátí. Proto dochází ke dvěma změnám frekvence. V první fázi se radar chová jako vysílač a pohybující se objekt jako přijímač. Ve druhé fázi se jako pohybující vysílač chová objekt, zatímco radar se stává přijímačem. Z tohoto důvodu je nutné vzorec [2.12](#page-16-4) upravit na vzorec [2.13.](#page-16-5)

<span id="page-16-5"></span>
$$
f_d \approx \pm 2v_s \frac{f_t}{c} \tag{2.13}
$$

#### <span id="page-16-1"></span>**2.8 Kosínový efekt**

Při měření rychlosti pohybujícího se objektu hraje důležitou roli umístění radaru vzhledem k objektu. Ve skutečnosti je rychlost, kterou radar naměří, relativní rychlostí, jakou se objekt pohybuje vůči radaru. Čím je úhel mezi osou radaru a vektorem pohybu objektu menší, tím více se naměřená rychlost blíží skutečné rychlosti. Nejlepším možným umístěním, při

<span id="page-17-0"></span>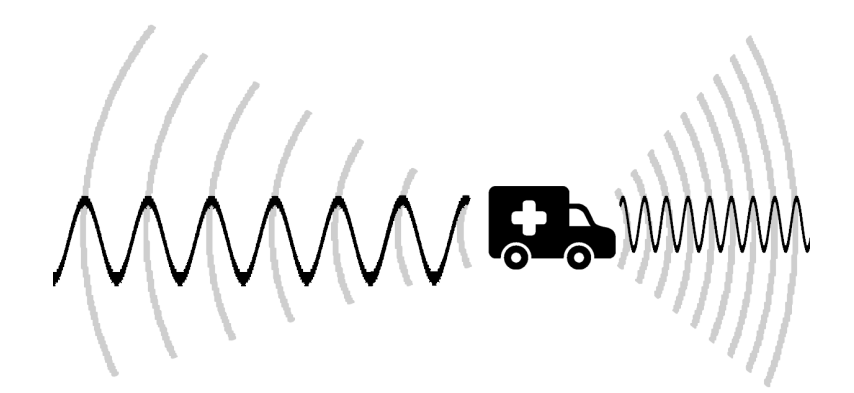

Obrázek 2.5: Dopplerův jev

kterém je měření nejpřesnější, je takové, kdy úhel mezi radarem a pohybujícím se objektem činí 0 ∘ . Pokud naopak budeme měřit rychlost kolmo na směr pohybu objektu, naměříme nulovou rychlost. Tuto situaci ilustruje obrázek  $2.6$ . Vztah mezi skutečnou rychlostí  $v_s$ , naměřenou rychlostí $v_m$ a úhlem $\theta$ mezi směrem pohybu objektu a radaru je vyjádřen ve vzorci [2.14.](#page-17-2)

<span id="page-17-2"></span>
$$
v_m = v_s \cos(\theta) \tag{2.14}
$$

<span id="page-17-1"></span>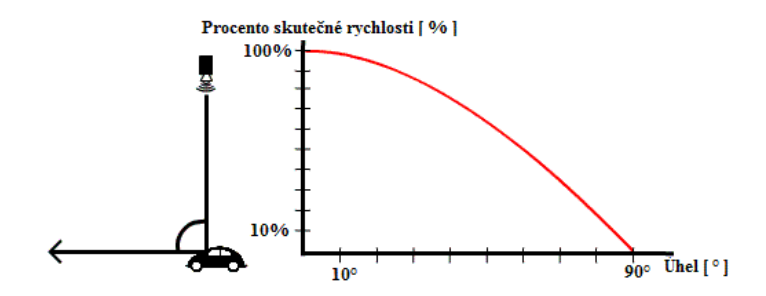

Obrázek 2.6: Ilustrace závislosti mezi pozicí radaru a naměřenou rychlostí

## <span id="page-18-0"></span>**Kapitola 3**

## **Zpracování signálu**

Tato kapitola se věnuje zpracování digitálních signálů. Nachází se zde vysvětlení pojmu signál, společně s popisem termínů časová a frekvenční doména. Následně je v této kapitole popsáno několik používaných technik pro zpracování signálů. Jako jeden z nejdůležitějších matematických prostředků pro zpracování signálu je zde uvedena a popsána Fourierova transformace. Většina informací uvedených v této kapitole byla čerpána z knihy [\[6\]](#page-43-5).

#### <span id="page-18-1"></span>**3.1 Signál**

Signály můžeme rozdělit do několika skupin. Z hlediska definičního oboru dělíme signály na spojité a diskrétní. Spojité signály jsou definovány pro všechny časové okamžiky. Nejběžnějším spojitým signálem je signál, jehož nezávislá proměnná (osa  $x$ ) je čas. Diskrétní signály jsou naopak definovány jen pro určité časové okamžiky. Nezávislá proměnná tohoto signálu je nejčastěji číslo vzorku.

Dalším dělením signálu je podle číselných oborů. Z tohoto pohledu máme reálné a komplexní signály. S reálnými signály se setkáváme nejčastěji a jedná se o signály, jejichž obor hodnot je reálný  $(f(t) \in \mathbb{R})$ . Naproti tomu existují i komplexní signály, pro něž platí, že pro každý časový okamžik je definována jedna komplexní hodnota, neboli  $f(t) \in \mathbb{C}$ .

Při práci s radarem je pomocí přijímače přijímán spojitý reálný signál. To znamená, že na obou osách (čísla vzorků a jejich hodnoty) pracujeme s reálnými čísly. Jedná se o funkci času (tj. x-ová osa je čas, a  $y$ -ová osa jsou hodnoty pro daný čas). Pro zpracování na počítači je ale nutné převést tato reálná čísla (a tím i spojitý signál) na diskrétní signál. Tomuto procesu se říká digitalizace signálu.

Digitalizace signálu se skládá ze dvou kroků – vzorkování a kvantizace.

Vzorkování převádí kontinuální časové hodnoty signálu na diskrétní. To znamená, že bereme vzorky signálu jen v určitých časových okamžicích, například 8 000krát za sekundu. Tomu odpovídá vzorkovací frekvence  $f_s = 8000 Hz$ .

Kvantizace je proces, kdy převádíme spojité hodnoty pro jednotlivé časové okamžiky na diskrétní. Při kvantizaci dochází ke kvantizačnímu šumu (quantization error). Jedná se o chybu, která vzniká při převodu spojité hodnoty na diskrétní.

Pro digitalizaci spojitého signálu se používá AD (Analog-to-Digital) převodník. Jedná se o hardwarový modul, jehož vstupem je analogový (spojitý) signál a výstupem jsou diskrétní hodnoty produkovány v jednotlivých časových intervalech. To znamená, že tento modul provádí jak vzorkování, tak kvantizaci. Vzorkovací frekvenci u většiny AD převodníků lze nastavit. Kvantizační krok je dán rozlišením daného převodníku. Pokud pracujeme s 10-ti

bitovým převodníkem, jsme schopni rozlišit  $2^{10}$  různých hodnot. Více bitové převodníky poskytují větší rozlišení.

Celý převod spojitého reálného signálu na diskrétní signál je zobrazen na [3.1.](#page-20-0)

#### <span id="page-19-0"></span>**3.2 Nyquist/Shannon teorém**

Důležitou roli při vzorkování hraje hlavně volba vzorkovací frekvence  $f_s$ . Správná volba vzorkovací frekvence nám zajistí, že jsme schopni z jednotlivých vzorků znovu poskládat originální spojitý signál. To znamená, že musíme zvolit takovou vzorkovací frekvenci, abychom při převodu analogového signálu na digitální signál neztratili žádnou informaci. Při špatné volbě vzorkovací frekvence se může stát, že dojde ke ztrátě informace o frekvenci nebo fázi daného signálu, což nám znemožňuje opětovnou rekonstrukci originálního signálu. Tento jev se nazývá *aliasing*.

Druhým pohledem na věc je, že musíme navzorkovat originální signál tak, aby jednotlivé vzorky odpovídali právě jednomu signálu (tj. existuje právě jeden signál takový, který prochází všemi vzorky). Při špatné volbě vzorkovací frekvence se tak může stát, že bude existovat více signálů (různých frekvencí), které budou procházet všemi vzorky, a tak nebudeme schopni rozhodnout o tom, který je ten správný.

Shannon-Nyquist teorém je řešením tohoto problému. Tento teorém nám říká, že signál může být správně navzorkován vzorkovací frekvencí  $f_s$ , pokud neobsahuje frekvence vyšší, než je polovina vzorkovací frekvence.

Na ilustraci [3.2](#page-21-1) je vidět signál, který je navzorkován různými vzorkovacími frekvencemi. Obrázek [3.2a](#page-21-1) ukazuje, že získané vzorky tvoří více různých signálů (s jinou frekvencí). Obrázky [3.2b,](#page-21-1) [3.2c](#page-21-1) a [3.2d](#page-21-1) naopak dokládají, že vzorky odpovídají jednomu signálu (se správnou frekvencí, i když třeba s jinou fází).

<span id="page-19-2"></span>
$$
fs > 2f_{max} \tag{3.1}
$$

Při zpracování signálů, o kterých nevíme, jaké frekvence obsahují, je třeba zajistit splnění podmínky ze vzorce [3.1.](#page-19-2) Toho lze docílit tím, že signál napřed předzpracujeme tak, že odstraníme vysoké frekvence, například použitím filtru typu dolní propust.

### <span id="page-19-1"></span>**3.3 Časová a frekvenční doména**

S časovou doménou signálu se setkáváme nejčastěji a jedná se o signály, jejichž nezávislá proměnná je čas. Tyto signály mají tvar  $f(t)$ , jedná se tak o signály, které jsou závislé na čase. To znamená, že pro každý časový okamžik je definována nějaká hodnota. Stejný signál ale může být definován i v jiné doméně, například ve frekvenční. Takový signál má pak tvar  $f(\omega)$ , kde  $\omega = 2\pi f$  se nazývá úhlová frekvence. Jedná se tak o takovou reprezentaci signálu, která nám říká, jaké frekvence jsou v signálu přítomny.

K převodu z jedné domény do druhé se používají matematické transformace. Transformace je tedy matematický proces, kdy je signál z jedné domény převeden do druhé. Příklad transformace pro převod z časové domény do frekvenční domény je vidět ve vztahu [3.2.](#page-22-0) Z tohoto vztahu je vidět, že na jedné straně rovnice pracujeme s časovou doménou, zatímco na druhé s frekvenční doménou. K daným transformacím existují i inverzní transformace, které slouží pro opačný převod, jako je z frekvenční do časové domény.

Hlavním důvodem, proč potřebujeme převést signál z jedné domény do druhé je, že nějaké operace jsou v jedné doméně velmi složité (nebo dokonce nemožné), zatímco ve

<span id="page-20-0"></span>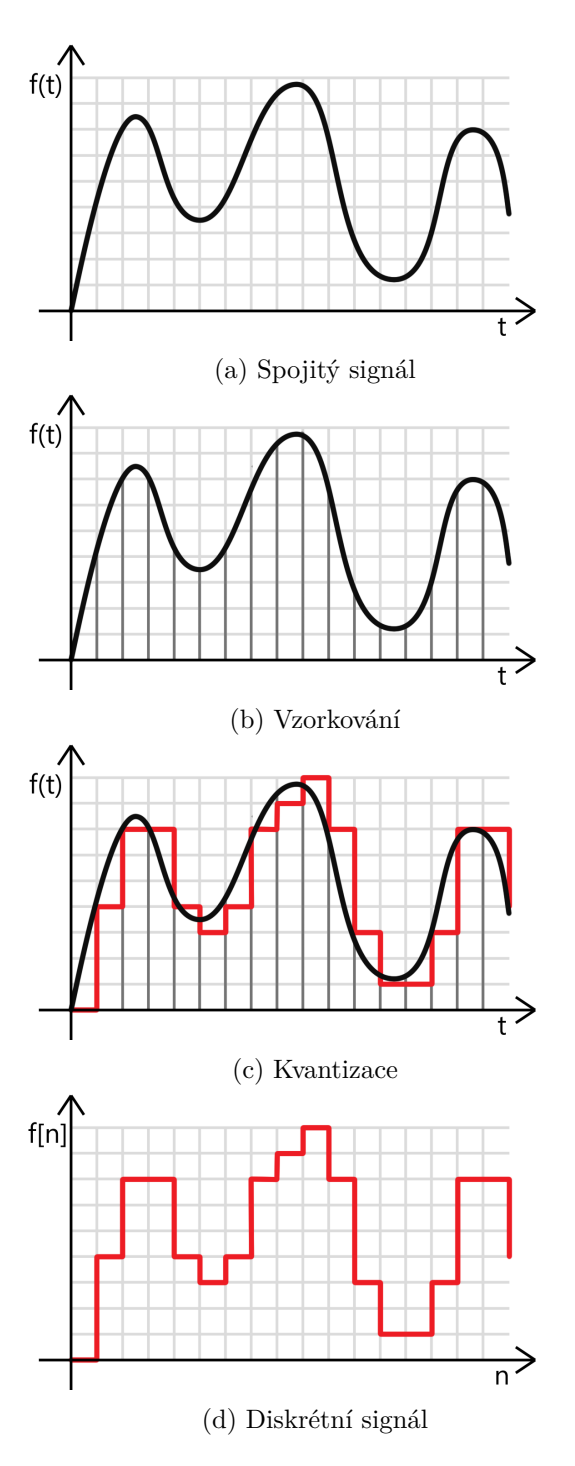

Obrázek 3.1: Převod spojitého signálu na diskrétní

<span id="page-21-1"></span>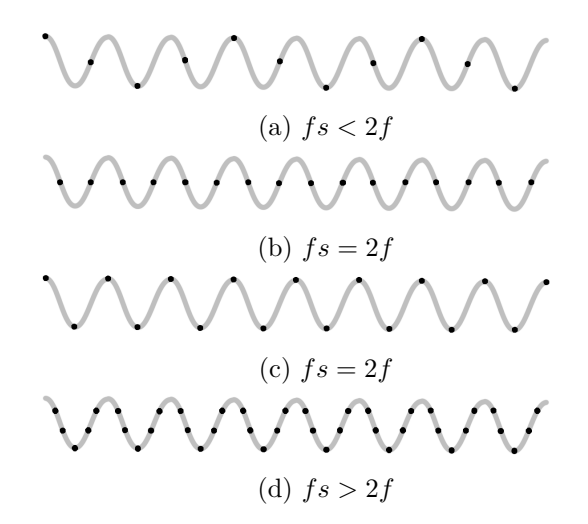

Obrázek 3.2: Vzorkování signálu různou vzorkovací frekvencí

druhé doméně jednoduché. Matematické transformace nám tak umožňují převést signál do jiné domény, provést danou operaci tam, a pomocí inverzní transformace signál opět vrátit do původní domény.

Příkladem může být konvoluce signálu v časové doméně s impulzní odezvou filtru, což odpovídá aplikaci filtru na signál. Lze dokázat, že konvoluci dvou signálů v jedné doméně odpovídá násobení ve druhé doméně. Pro aplikaci filtru nám tak stačí provést Fourierovu transformaci obou signálů do frekvenční domény, vynásobit tyto signály a provést inverzní transformaci.

Existuje několik významných transformací – Z transformace, Laplaceova transformace, Hilbertova transformace, Fourierova transformace a další.

#### <span id="page-21-0"></span>**3.4 Fourierova transformace**

Jednou z nejdůležitějších transformací ve zpracování signálů je Fourierova transformace. Jedná se o transformaci, která převádí signál z časové do frekvenční domény. Fourierova analýza je pojmenována po francouzském matematikovy J. B. J. Fourierovi, který tvrdil, že jakýkoliv periodický spojitý signál může být reprezentován součtem vhodně zvolených sinusoid.

Podle toho s jakým signálem pracujeme, rozlišujeme 4 různé Fourierovy transformace. Signál může být buď spojitý nebo diskrétní a zároveň periodický či neperiodický. Následující tabulka [3.1](#page-22-1) shrnuje různé transformace podle druhu signálu.

Z uvedených vzorců je patrné, že spojitý od diskrétního signálu se ve vzorci liší pouze použitím integrálu místo sumy. Rozdíl ve vzorcích pro signály periodické a neperiodické je v tom, jestli provádíme integrál/sumu přes jednu periodu, nebo od −∞ do ∞. Jelikož pracujeme na číslicových zařízeních, musí náš signál být diskrétní. Radarové signály jsou neperiodické, nicméně abychom se vyhnuli nekonečnému součtu, tak uvažujeme, že signál, se kterým pracujeme je periodický. Tato úvaha nám později při analýze přináší jisté problémy, se kterými si musíme poradit. Z toho vyplývá, že pro analýzu signálu na číslicovém zařízení (PC) je použitelný pouze poslední vzorec Discrete Fourier Transform (zkráceně *DFT*). Vztah pro DFT je uveden ve vzorci [3.2,](#page-22-0) kde  $\hat{X}[k]$  se nazývá spektrum, N je počet vzorků signálu (perioda) a  $x[n]$  je n-tý vzorek signálu.

<span id="page-22-1"></span>

| <b>TRANSFORMACE</b>                  | SIGNÁL                  | VZOREC                                                     |
|--------------------------------------|-------------------------|------------------------------------------------------------|
| Fourier Transform                    | Spojitý, neperiodický   | $\int_{-\infty}^{\infty} f(x)e^{-j2\pi \xi t}dt$           |
| <b>Fourier Series</b>                | Spojitý, periodický     | $\int_{-\frac{T}{2}}^{\frac{T}{2}} f(x)e^{-j2\pi \xi t}dt$ |
| Discrete Time Fourier Trans-<br>form | Diskrétní, neperiodický | $\sum_{n=1}^{\infty} x[n]e^{-j2\pi k n}$<br>$n=-\infty$    |
| Discrete Fourier Transform           | Diskrétní, periodický   | $\sum^{N-1} x[n] e^{\frac{-j2\pi k \ n}{N}}$<br>$n=0$      |

Tabulka 3.1: Rodina Fourierových transformací

<span id="page-22-0"></span>
$$
\hat{X}[k] = \sum_{n=0}^{N-1} x[n]e^{\frac{-j2\pi k n}{N}}
$$
\n(3.2)

Pokud bychom se více zamysleli nad tímto vzorcem, tak zjistíme, že se vlastně jedná o korelaci originálního signálu se sinusoidami a kosinusoidami o frekvenci .

#### **FFT**

Rychlá Fourierova transformace (Fast Fourier Transform neboli *FFT*) je rychlý způsob počítání DFT. Složitost DFT je  $O(n^2)$ , zatímco složitost FFT je  $O(nlog_2)$ . Tento algoritmus byl objeven již v roce 1805 německým matematikem J. C. F. Gaussem a poté znovuobjeven v roce 1965 J. W. Cooleyem a J. W. Tuckeyem.

Základním principem FFT je fakt, že DFT signálu o  $N$  prvcích jde zapsat jako součet DFT sudých vzorků signálu a DFT lichých vzorků signálu, neboli DFT signálů o  $\frac{N}{2}$  prvcích. Tato dekompozice je uvedena ve vzorci [3.3.](#page-22-2) Opětovnou dekompozicí těchto dvou DFT lze dojít až do bodu, kdy budeme provádět DFT jednoho vzorku.

<span id="page-22-2"></span>
$$
\hat{X}[k] = \sum_{n=0}^{N-1} x[n]e^{\frac{-j2\pi k n}{N}} = \sum_{m=0}^{N/2-1} x[2m]e^{\frac{-j2\pi k m}{N/2}} + e^{\frac{-j\pi k}{N/2}} \sum_{m=0}^{N/2-1} x[2m+1]e^{\frac{-j2\pi k m}{N/2}} \quad (3.3)
$$

FFT je důležitým algoritmem ve zpracování signálů, bez kterého by kvůli časové složitosti DFT nebylo možné fungování mnoha zařízení v reálném čase.

### <span id="page-23-0"></span>**3.5 Okénková funkce**

Při zpracování dlouhého signálu nepracujeme s celým signálem, nýbrž jen s jeho částí, často označovanou jako *segment* nebo *rámec*. Rozdělení do segmentů se nazývá *segmentace*. Celý signál tak rozdělíme do segmentů stejné velikosti (nejčastěji mocninu 2) a provádíme jejich analýzu.

Jelikož pro analýzu používáme DFT, která předpokládá práci s periodickým signálem, může vzniknout problém, pokud daný segment není periodický. Nespojitost na začátku a na konci segmentu tak způsobuje zkreslení ve frekvenční doméně, nazývané *Spectral Leakage*.

Řešením tohoto problému je použití okénkových funkcí. Principem této metody je, že na daný segment je použito okno, které utlumí začátek a konec segmentu, a tak i minimalizuje potencionální nespojitost segmentu.

Existuje více druhů okénkových funkcí s různými charakteristikami. Přehled nejpoužívanějších je uveden na obrázku [3.4.](#page-24-1)

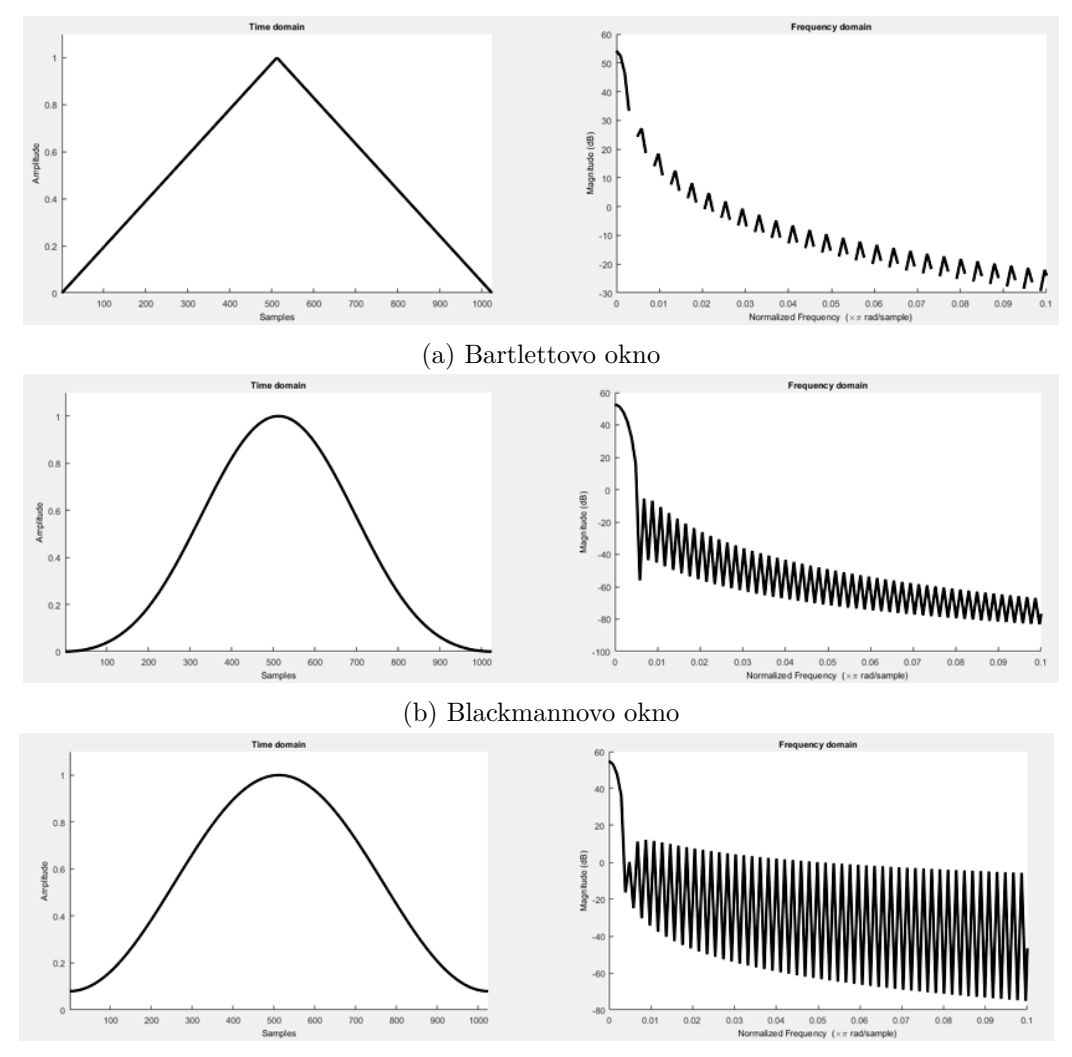

(c) Hammingovo okno

<span id="page-24-1"></span>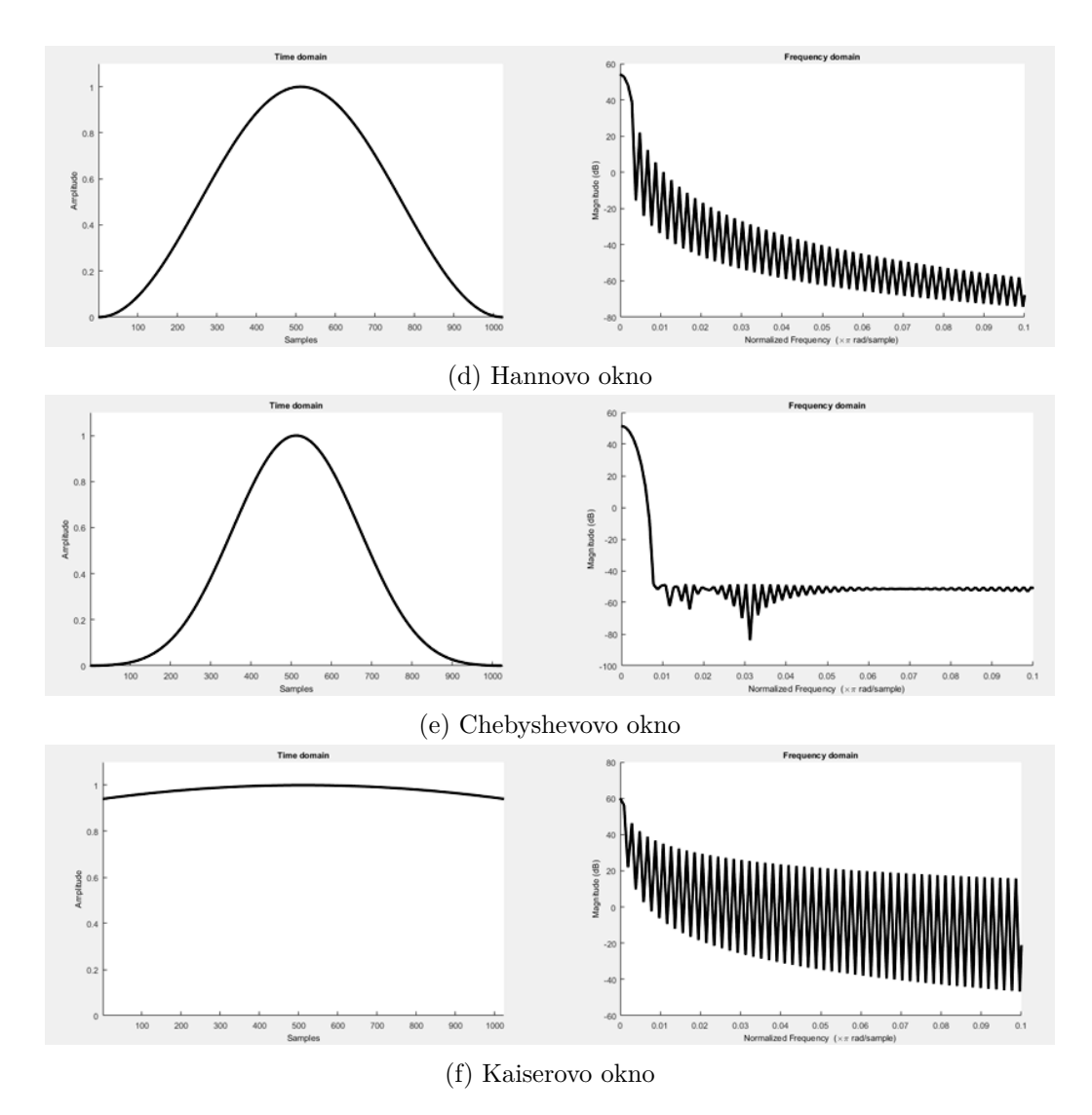

Obrázek 3.4: Různé druhy okénkových funkcí v časové a frekvenční doméně

### <span id="page-24-0"></span>**3.6 Zero padding**

Tato technika se používá pro docílení lepšího rozlišení signálu ve frekvenční doméně. Signál v časové doméně je doplněn nulami do požadovaného počtu vzorků signálu. Tímto postupem jsme do signálu nepřidali žádnou novou informaci, ale pouze jsme zvýšili počet vzorků signálu (periodu). Výsledkem je, že spektrum získané provedením DFT tohoto signálu obsahuje více bodů. Tato technika se používá z několika důvodů. Prvním je už zmíněné dosažení hladšího průběhu spektrální funkce. Provedením zero paddingu v časové doméně jsme tak dosáhli interpolace frekvenční funkce. Tato technika je efektivnější než provádění explicitní interpolace frekvenční funkce. Dalším důvodem je potřeba zarovnání signálu na určitý počet vzorků, nejčastěji na mocninu 2.

#### <span id="page-25-0"></span>**3.7 Radarová data**

Jak již bylo zmíněno v kapitole o radarech, výstupem Dopplerova radaru jsou dva kanály I/Q. Ze vzorce [2.5](#page-14-0) je vidět, že první kanál (I) produkuje signál s danou Dopplerovskou frekvencí. Druhý kanál (Q) pak produkuje stejný signál, jen posunut o  $\pm \frac{\pi}{2}$  $\frac{\pi}{2}$  podle směru pohybu objektu. Podle vzorce [3.4](#page-25-1) jsou signály z těchto dvou kanálů spojeny do jednoho komplexního signálu.

<span id="page-25-1"></span>
$$
signal = I + iQ \tag{3.4}
$$

Výsledným signálem je tak komplexní exponenciála. Jak je vidět na obrázku [3.5,](#page-25-2) tak podle toho, zda je frekvence signálu kladná či záporná, otáčí se komplexní exponenciála v protisměru resp. ve směru hodinových ručiček. Nyní máme signál, který obsahuje i informaci o znaménku hledané frekvence.

Spektrum tohoto signálu již není symetrické (jako když zpracováváme reálný signál), nýbrž rozlišuje mezi kladnou a zápornou částí spektra.

Informace uvedené v této sekci byly čerpány z [\[1\]](#page-43-6) a [\[5\]](#page-43-1).

<span id="page-25-2"></span>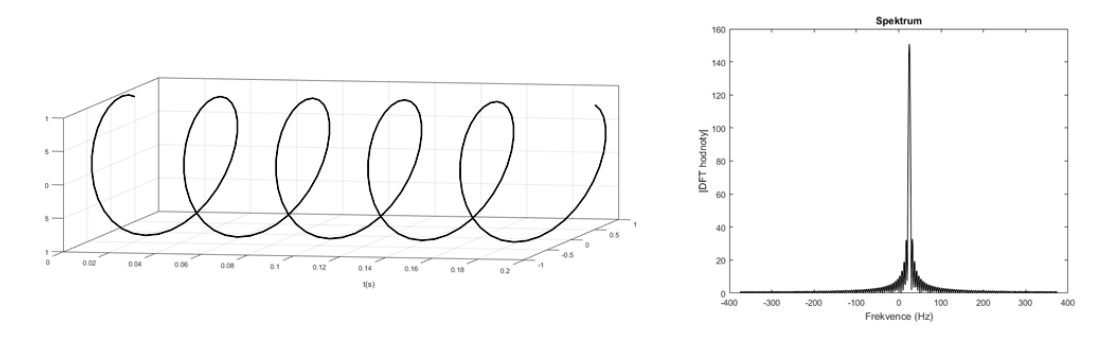

(a) Komplexní signál s kladnou frekvencí

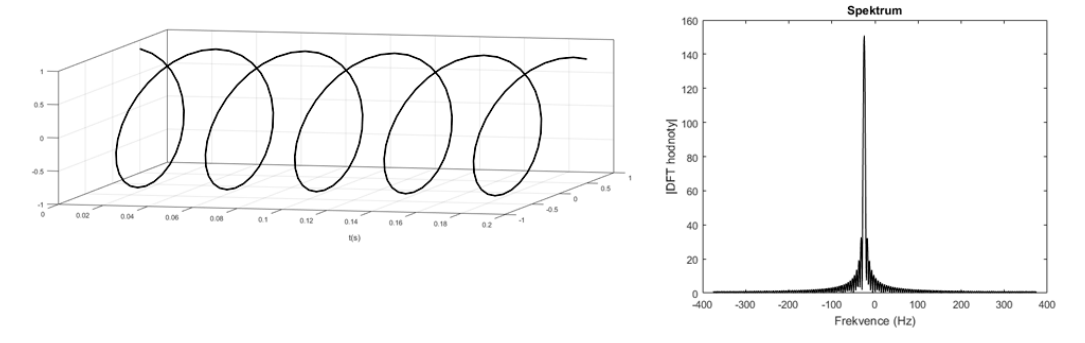

(b) Komplexní signál se zápornou frekvencí

Obrázek 3.5: Zpracování komplexního signálu

## <span id="page-26-0"></span>**Kapitola 4**

## **Analýza a návrh řešení**

Před samotným návrhem řešení je potřeba se zamyslet nad klíčovými vlastnostmi daného problému. Cílem této práce je návrh a realizace radarového měření rychlosti na sportovních událostech. Toto zadání s sebou nese jisté omezení či problémy, kterými se musíme zabývat ve snaze dosáhnout co nejlepších výsledků.

### <span id="page-26-1"></span>**4.1 Umístění měřícího zařízení**

Z pohledu přesnosti či spolehlivosti měření hraje umístění radaru důležitou roli. Z kapitoly [2](#page-7-0) víme, že pro přesné určení rychlosti musí být úhel mezi přímkou vrženou od radaru k objektu a vektorem pohybu objektu co nejmenší (nejlépe 0 ∘ ). Nejhorším umístěním je kolmo na směr pohybu sportovce. Další vliv na umístění radaru má jeho výkon, resp. jeho maximální dosah. V kapitole [2](#page-7-0) je pro určení maximální dosahu radaru uvedena radarová rovnice. Jedná se však o teoretickou vzdálenost a ve skutečnosti se reálné hodnoty maximálního dosahu od teoretických liší i o více než dvojnásobek. V praxi tak musíme maximální dosah radaru určit experimentálně. Většina rychlostních disciplín má vymezenou dráhu, po které se sportovci pohybují. Na základě konkrétního sportu je pak možné určit ideální místo, kam radar postavit. Následující výčet slouží jako inspirace vhodného umístění radaru pro různé sporty:

- ∙ **Běh** do zatáčky tak, aby běžec do poslední chvíle směřoval přímo proti radaru
- ∙ **Cyklistika** podle trasy opět do zatáčky nebo vedle trasy pod předem známým úhlem
- ∙ **Lyžování** mimo vytyčenou trasu tak, aby radar mířil na projíždějícího lyžaře pod předem známým úhlem
- ∙ **Lední rychlobruslení** vedle trasy, popřípadě za použití kamerového jeřábu přímo nad dráhou

### <span id="page-26-2"></span>**4.2 Charakter měření**

Podle toho, o jaký sport se jedná, lze určit, které rychlosti jsou v dané situaci relevantní. Pokud se například jedná o měření rychlosti běžců, tak víme, že nemůžeme sportovci naměřit rychlost vyšší než je 60 km/h. Takovéto rychlosti tak pro nás nejsou v dané chvíli podstatné a můžeme je ignorovat. K takovéto situaci může dojít, třeba když se do zorného pole radaru dostane rychleji se pohybující objekt. Stejně tak se dá nastavit i minimální rychlost, která je v dané situaci relevantní. Při rychlobruslení nás například nebudou zajímat rychlosti menší než je 20 km/h. Odfiltrováním těchto hodnot z naměřených dat tak lze kupříkladu předejít měření rychlosti nechtěných objektů. Jako je například pořadatel, který se v jednu chvíli omylem octne před radarem. Další možností je zajímat se o pohyb sportovců jen v jednom směru a ignorovat ty, co se pohybují v protisměru. S možností nastavení relevantních rychlostí jsme schopni se zaměřit jen na podstatné informace, které nás zajímají a ignorovat vše ostatní.

<span id="page-27-1"></span>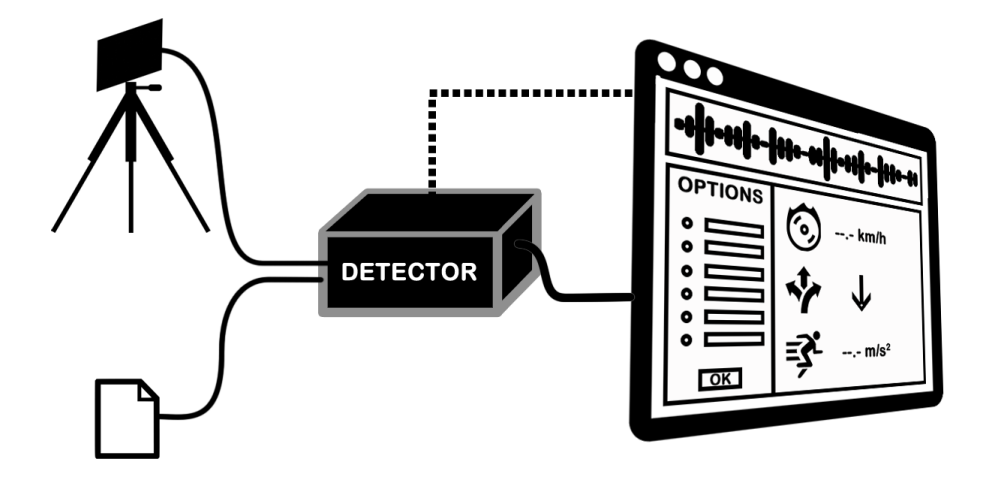

Obrázek 4.1: Návrh řešení

Obrázek [4.1](#page-27-1) ilustruje návrh řešení daného problému. Celý tento koncept lze rozdělit na tři základní části. První část tvoří prvky, které produkují vstupní signál. Primárním zdrojem dat je radar. Zpracování takovéhoto signálu pak většinou probíhá v reálném čase. Sekundárním zdrojem dat může být například soubor s nahrávkou dat z radaru. Tento postup dovoluje, aby signál bylo možné zpracovat, či přehrát, opakovaně. Výstup těchto prvků je přiveden na vstup další části našeho schématu. Ta je reprezentována černou skříňkou, která tvoří jádro této práce. V tomto elementu totiž dochází ke zpracování vstupního signálu, jak je uvedeno v kapitole [3.](#page-18-0) Výstupem tohoto prvku jsou informace získané z daného signálu, jako je rychlost či směr objektu. Tyto informace jsou nakonec přivedeny do poslední části schématu – programu zobrazujícímu tyto informace. Ten je zodpovědný za prezentaci informací uživateli. Rovněž je pomocí tohoto programu možné ovládat nebo konfigurovat chování detektoru. Tato skutečnost je ve schématu znázorněna tečkovanou čarou. Následující odstavce blíže popisují jednotlivé části.

### <span id="page-27-0"></span>**4.3 Zdroj dat**

Pro měření je v této práci použit radar K-MC4 od firmy RFbeam. Jedná se o kompaktní mikrovlnný Dopplerovský radar s kontinuální vlnou. Tento radar je vybaven dvěma přijímacími anténami, jak je uvedeno na obrázku [4.2.](#page-28-0) To nám umožňuje odhadnout úhel, pod kterým se příchozí signál, a tak i objekt, přibližuje (resp. oddaluje). Tato technika se nazývá *Phase-comparison monopulse* a pro výpočet úhlu pohybujícího se objektu využívá rozdílu fázového posunu mezi signály přijímanými oběma anténami. Úhel, pod kterým se objekt

pohybuje lze vypočítat následujícím vztahem:

$$
\alpha = \frac{\phi}{k} \tag{4.1}
$$

kde

- $\alpha$  úhel, pod kterým se objekt pohybuje  $[°]$
- $\phi$  fázový posun Ix Qx
- $k −$  konstanta, kterou lze vyčíst z dokumentace, k = 6.7

<span id="page-28-0"></span>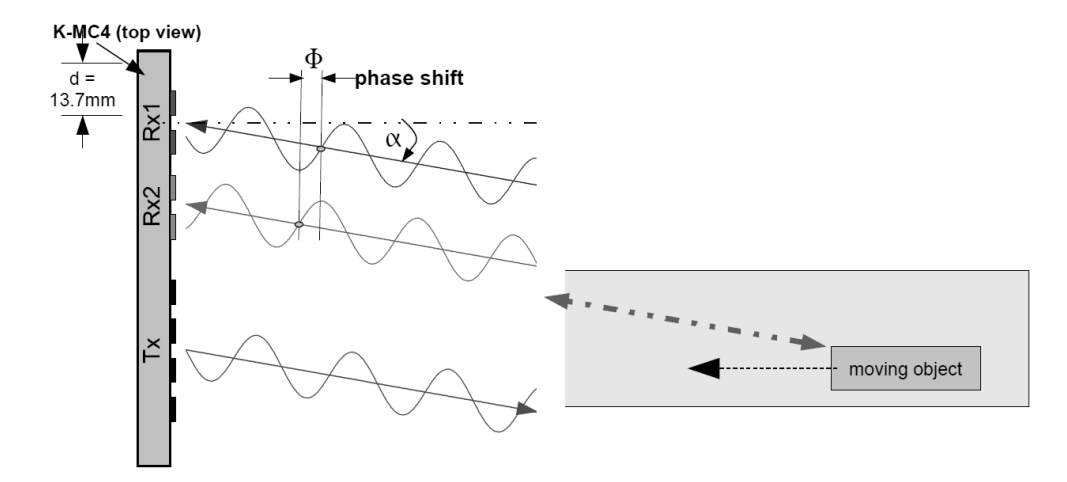

Obrázek 4.2: Odražený signál je přijímán oběma anténami, ovšem s jistým fázovým posuvem.

Blokové schéma modulu K-MC4 je uvedeno na obrázku [4.3.](#page-28-1) Ze schématu je možné vyčíst, že radar je vybaven vnitřním oscilátorem o frekvenci 24.00Ghz, čímž spadá do frekvenčního pásma, označovaném podle IEEE jako K-band. Lze si rovněž všimnout i FM vstupu, který slouží pro frekvenční modulaci v rozsahu 0 - 180Mhz. Obrázky a informace o tomto modulu jsou dostupné z https://www.rfbeam.[ch/product?id=18](https://www.rfbeam.ch/product?id=18).

<span id="page-28-1"></span>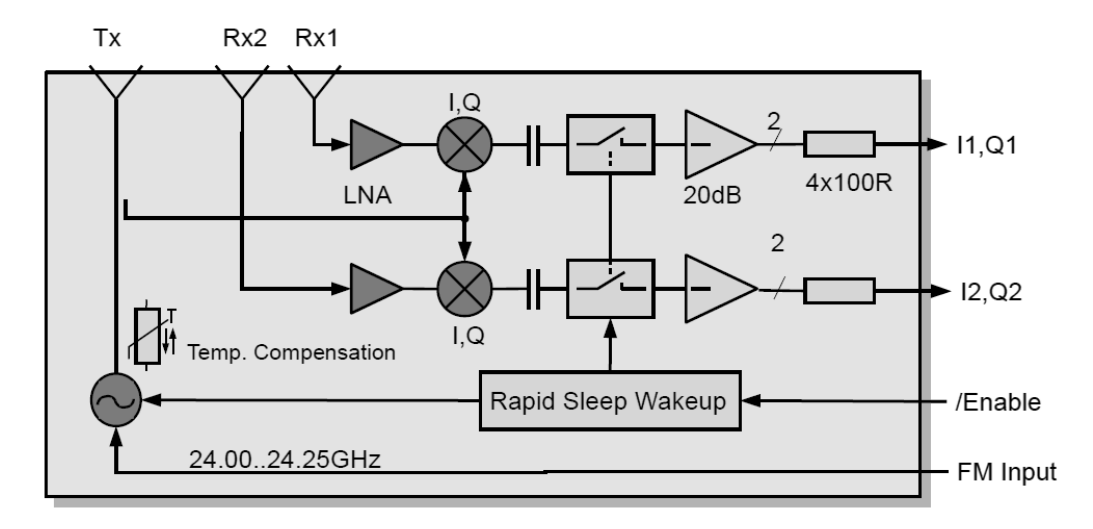

Obrázek 4.3: Blokové schéma modulu K-MC4.

#### <span id="page-29-0"></span>**4.4 Detektor**

Jak už bylo zmíněno, tak vstupem detektoru je signál tvořený daty získanými z radaru. Detektor může pracovat v online či offline režimu. Online režim znamená že pracujeme přímo s radarem v reálném čase. Před spuštěním detektoru je tak nutné manuálně nastavit parametry podle použitého radaru. V offline režimu pracujeme se souborem dat nahraných z radaru. I v tomto případě je nutné vědět jaký radar (popřípadě jeho parametry), byl pro záznam těchto dat použit. Tuto informaci je možné uložit na začátek souboru s daty. Detektor tak před čtením samotných dat napřed načte konfigurační informace a nastaví detektor. Po načtení vstupních dat přichází na řadu jejich zpracování. Obrázek [4.4](#page-29-1) ilustruje jednotlivé fáze, kterými vstupní signál projde.

V první fázi dochází ke spojení I a Q kanálu radarového signálu do jednoho komplexního signálu. Důvod a provedení tohoto postupu je uvedeno v kapitole [3.](#page-18-0) V další fázi dochází k segmentaci signálu. Dlouhý signál je rozdělen do krátkých úseků, se kterými se dále pracuje. Délka segmentu je variabilní a dá se předem nastavit na jednu z předvolených hodnot. Segment je následně vynásoben okénkovou funkcí, jak je uvedeno v kapitole [3.](#page-18-0) Použití konkrétní okénkové funkce se může v různých situacích lišit, a tak je tato volba ponechána na uživateli. Ten má možnost si podle okolností vybrat jednu z předem definovaných okénkových funkcí. V této fázi je signál připraven pro frekvenční analýzu. Pomocí rychlé Fourierovy transformace je ze segmentu získáno spektrum. V tomto spektru nyní dochází k hledání dominantních frekvencí. Jsou hledány takové frekvence, jejichž odezva přesáhla určitou mez. Tuto mez má uživatel opět možnost nastavit, a tak se zaměřit jen na frekvence, které jsou v signálu dominantní. Po nalezení frekvence je podle vzorce [2.13](#page-16-5) vypočítána odpovídající rychlost. Pokud známe úhel, pod který se objekt k radaru přibližuje, jsme schopni díky vzorci [2.14](#page-17-2) provést korekci vypočtené rychlosti.

<span id="page-29-1"></span>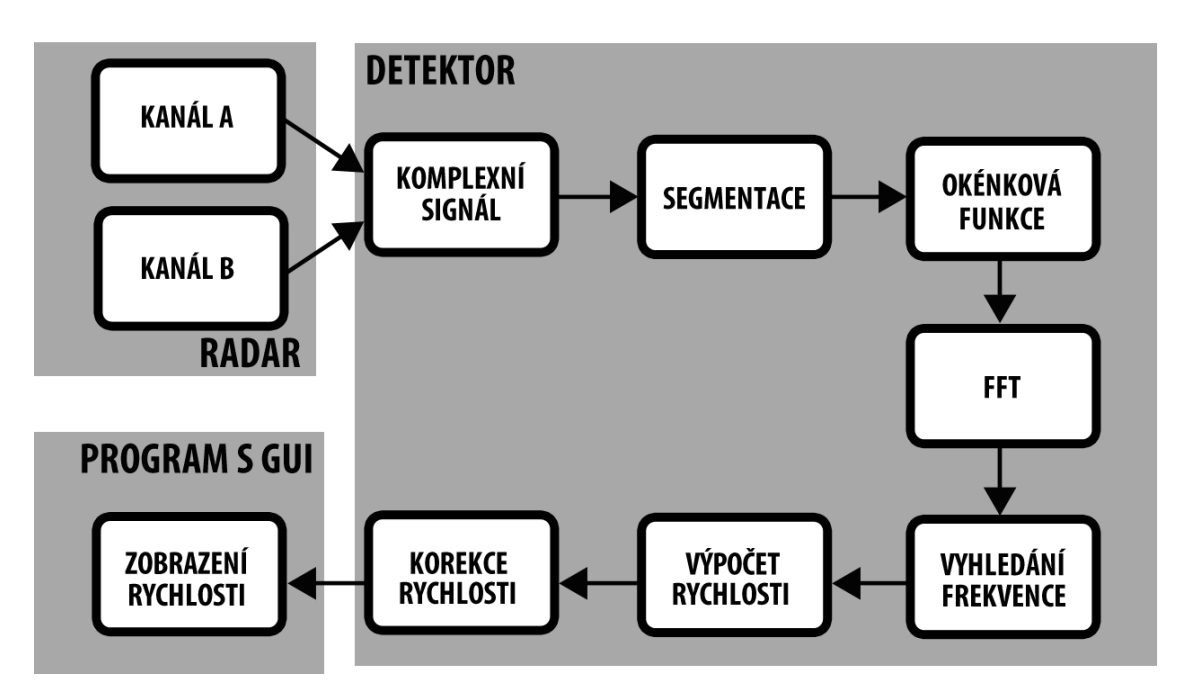

Obrázek 4.4: Jednotlivé fáze zpracování signálu

### <span id="page-30-0"></span>**4.5 Zobrazení dat**

O přehledné a srozumitelné zobrazení naměřených hodnot koncovému uživateli se stará program s grafickým uživatelským rozhraním (GUI). Pomocí tohoto programu je uživateli rovněž umožněno měnit různé nastavení detektoru. GUI je navrženo tak, aby bylo co nejvíce intuitivní a snadno ovladatelné. V prvním kroku musí uživatel zvolit, jestli bude pracovat v online nebo offline režimu. Pokud je vybrán online režim, je nutno zvolit radar, který je pro měření použit. Tato volba zajistí, že bude správně nastaven vstup detektoru. Jestliže uživatel zvolil práci v offline režimu, je nezbytné vybrat soubor, který obsahuje informace o radaru a samotná data. Po této úvodní části uživatel vybere jednu z nabízených sportovních disciplín, pro kterou bude měření probíhat. Výběrem disciplíny je zajištěno správné nastavení detektoru pro daný sport. Dále je možné nastavit maximální a minimální rychlost, kterou hodláme měřit. V této chvíli lze již spustit měření. Předběžný návrh GUI je ukázán na obrázku [4.5.](#page-30-1)

<span id="page-30-1"></span>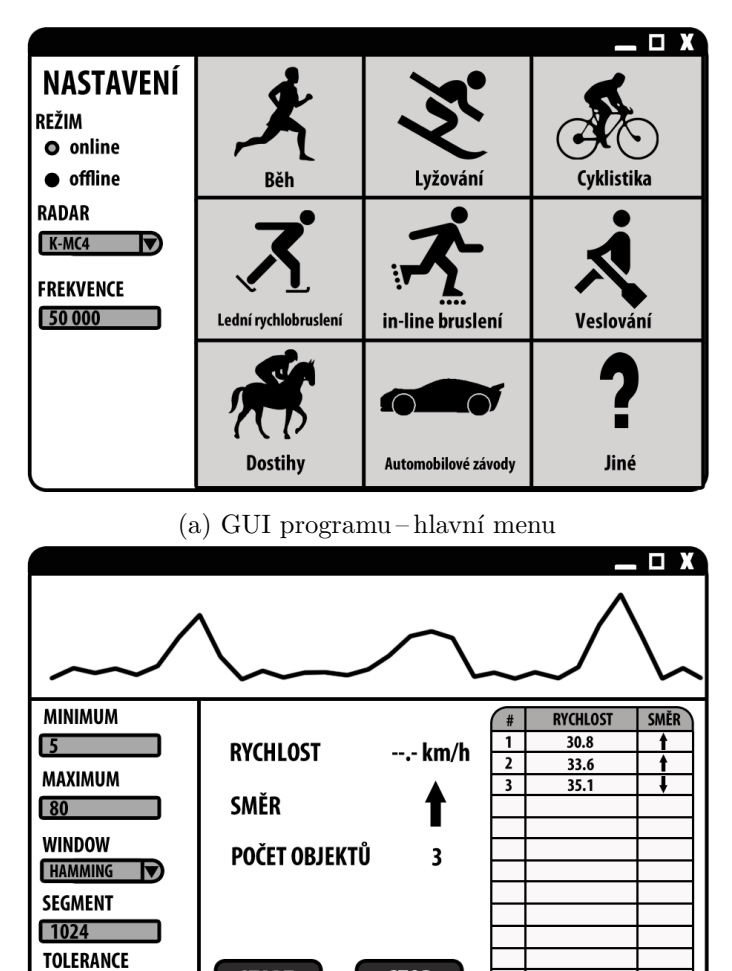

(b) GUI programu – okno po zvolení disciplíny

**STOP** 

**START** 

**VYSOKÁ** 

R

Obrázek 4.5: Návrh GUI

## <span id="page-31-0"></span>**Kapitola 5**

## **Implementace detektoru**

Detektor je implementován v jazyce C++. Na obrázku [5.1](#page-32-0) je uvedeno blokové schéma detektoru. Je zde znázorněn postup při zpracování signálu i rozhodovací logika, která je zodpovědná za rozlišení začátku či konce objektu.

Následující sekce obsahují detailnější popis implementace jednotlivých fází programu.

### <span id="page-31-1"></span>**5.1 Načítání dat**

Pro načítání vstupního signálu jsou připraveny dvě pole typu std::complex<double>. V tomto kroku tak rovnou dochází ke spojení signálu do jednoho komplexního signálu, jak je popsáno v této kapitole [3.4.](#page-25-1) Tato pole jsou vytvořena s jistou rezervou, která je vyplněna nulami. Takto dochází k zero-paddingu. V dalších částech se pracuje pouze s úsekem pole, ve kterém je uložen smysluplný signál.

### <span id="page-31-2"></span>**5.2 Předzpracování signálu**

V tomto kroku dochází ke zpracování vstupního signálu tak, jak je uvedeno v kapitole [3.1.](#page-18-1) Z načteného signálu je odstraněna stejnosměrná složka. Toho je dosaženo odečtením střední hodnoty signálu od každého vzorku. Po uživatelově volbě okénkové funkce je vygenerováno potřebné okno o zvolené velikosti. Program nabízí tyto druhy oken: Hann, Hamming, Blackmann, Barlett. Zvolené okno je před začátkem zpracování uloženo do pole. Při zpracování segmentů už jen dochází k aplikaci okna, a to vynásobením odpovídajících vzorků signálu a vzorků okna.

#### <span id="page-31-3"></span>**5.3 FFT**

Pro výpočet FFT byla použita knihovna FFTW[1](#page-31-4) verze 3.3.6 . Vypočítané spektrum je ve tvaru [5.2,](#page-33-2) kde se předpokládá, že délka pole je sudá (nejlépe mocnina 2). To znamená, že jednotlivé frekvence jsou v poli uloženy následovně. Na indexu 0 se nachází stejnosměrná složka signálu. Indexy 1 až  $N/2-1$  odpovídají kladným frekvencím. Záporné frekvence jsou uloženy pozpátku na konci pole. To znamená, že frekvence odpovídající −1 je uložena na pozici  $N-1$ . Obecný přístup k záporným frekvencím je  $(N-k)$ , kde N je velikost pole a

<span id="page-31-4"></span><sup>1</sup>Knihovna FFTW 3.3.6 [http://www](http://www.fftw.org/).fftw.org/

<span id="page-32-0"></span>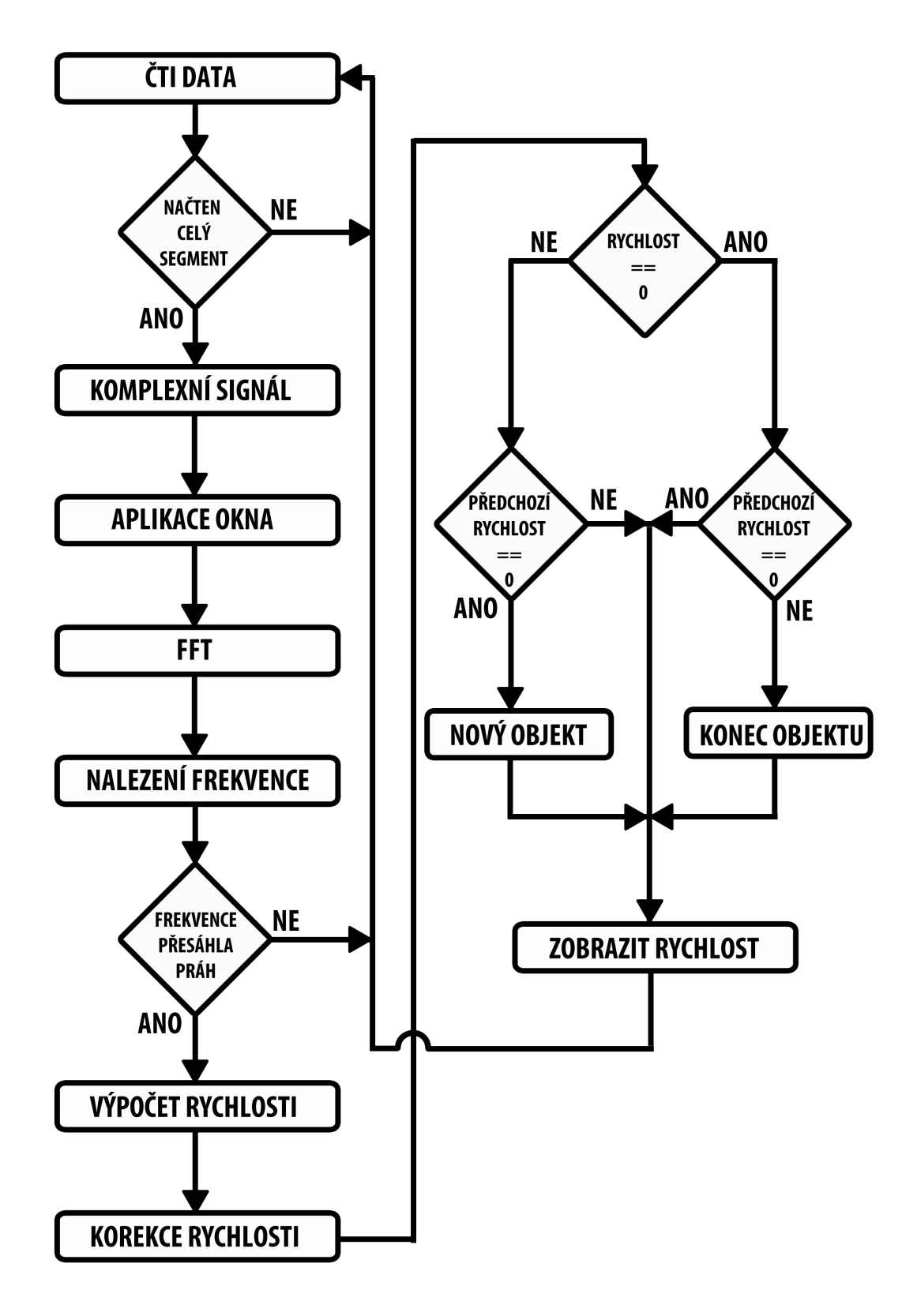

Obrázek 5.1: Blokové schéma detektoru

 $k$  je hledaná frekvence. Na pozici  $N/2$  se nachází Nyquistova frekvence. Z pohledu praxe je tato hodnota nepoužitelná, a tak je ignorována.

<span id="page-33-2"></span>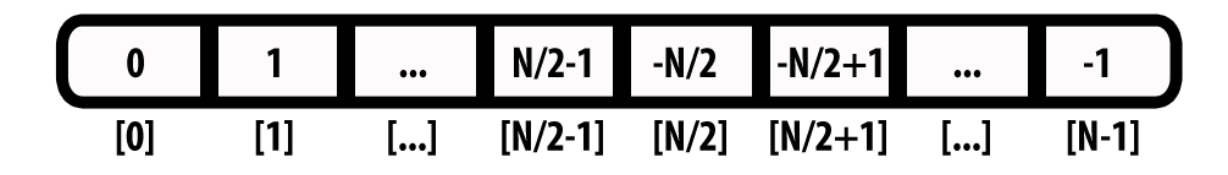

Obrázek 5.2: Ukázka spektra uloženého v poli, jednotlivé prvky pole odpovídají frekvenci, která se na daném indexu nachází

#### <span id="page-33-0"></span>**5.4 Vyhledání frekvence**

V první fázi jsou vyhledány vrcholy ve frekvenčním spektru signálu. Vrchol je identifikován tak, že jeho předchozí a následující hodnota jsou menší než aktuální hodnota. Tímto způsobem jsou nalezeny veškeré vrcholy ve spektru. V druhé fázi dochází k nalezení vrcholu s maximální hodnotou. Tento vrchol musí dále splňovat dvě podmínky. Jeho hodnota musí být větší nebo rovna nastavenému prahu. Dále je nutné, aby se nalezený vrchol nacházel v rozsahu frekvencí, které nás zajímají.

Po nalezení vrcholu ve spektru je nutné převést bin na frekvenci. To je možné pomocí vzorce [5.1.](#page-33-3)

<span id="page-33-3"></span>
$$
frekvence = bin * \frac{Fs}{N}
$$
\n
$$
(5.1)
$$

Z této rovnice lze rovněž vypočítat maximální rychlost, kterou jsme schopni určit. Bin odpovídající nejvyšší kladné (nebo záporné) frekvenci je  $N/2-1$ . Po dosazení do rovnice [5.1](#page-33-3) nám tak vychází maximální možná frekvence. Stejným způsobem dochází k určení minimálního a maximálního binu, na základě zadání minimální a maximální relevantní rychlosti. V tomto případě je rychlost pomocí vzorce [2.13](#page-16-5) převedena na odpovídající frekvenci. Po dosazení této frekvence do vzorce [5.1](#page-33-3) jsme schopni určit hraniční biny.

$$
frekvence_{max} = (N/2 - 1) * \frac{Fs}{N}
$$
\n
$$
(5.2)
$$

Pro  $Fs = 50000$  a  $N = 2048$  je maximální frekvence  $\approx 25000Hz$ . Po dosazení do vzorce [2.13](#page-16-5) nám vychází maximální rychlost  $\approx 155$   $m/s$ .

#### <span id="page-33-1"></span>**5.5 Algoritmus pro určení začátku a konce objektu**

Při výpočtu některé z rychlostí daného objektu se může stát, že bude vypočítaná hodnota nulová. To může být způsobeno například vysoko nastaveným prahem, nebo jinými faktory.

Pro to, aby byl určen konec objektu tak nestačí to, že byla naměřena nulová rychlost. Těchto nulových rychlostí musí být naměřeno několik za sebou, aby bylo možné jednoznačně prohlásit, že se již nejedná o ten samý objekt.

Délka nebo rozestup mezi objekty může být určen na základě velikosti segmentu  $N$  a vzorkovací frekvenci Fs. Pokud je například délka segmentu 512 a vzorkovací frekvence 50000 Hz, tak jeden segment odpovídá  $\approx$  10 ms. Počet segmentů tvořících zaznamenaný objekt určuje přibližnou dobu, po kterou byl objekt před radarem. Naopak počet nulových segmentů oddělujících dva objekty definuje časový rozestup mezi nimi.

### <span id="page-34-0"></span>**5.6 Práce s detektorem**

Detektor je implementován jako samostatný modul. To umožňuje jeho využití v jiných programech, jak je uvedeno v následující kapitole. V té se nachází implementace GUI pro tento modul. Celá funkcionalita detektoru je obalena třídou Detector, kterou je možné pro práci využít. Následující kód ukazuje typické užití navržené třídy v jazyce C++.

```
...
Detector detector;
/* Nastaveni parametru detektoru */
...
detector.setFs(50000);
...
/* Hlavni smycka */
while(true){
   ...
   detector.Next(); //provede zpracovani dalsiho segmentu
   velocity = detector.getSpeed(); //vrati namerenou rychlost
   ...
}
...
```
## <span id="page-35-0"></span>**Kapitola 6**

## **Implementace GUI**

Jak již bylo zmíněno výše, tak je detektor implementován jako samostatný program, nezávislý na UI, kterým je ovládán. Pro tento program je tak možné využít různé druhy uživatelského rozhraní, jako je například textové UI, realizované v konzoli. Toto řešení ovšem není příliš vhodné. Proto bylo zvoleno grafické uživatelské rozhraní, vytvořené v jazyku C++, za použití knihovny Qt.

Celý program se pak sestává ze dvou oken.

### <span id="page-35-1"></span>**6.1 Úvodní obrazovka**

Toto okno se zobrazí uživateli po spuštění programu. Jak je vidět na obrázku s návrhem [4.5,](#page-30-1) tak lze v tomto okně zvolit typ radaru, se kterým budeme pracovat. Výběr radaru zajistí správné nastavení vzorkovací frekvence a vysílací frekvence radaru. Uživatel se tak nemusí o toto nastavení starat. Nastavení modulu je programem při startu načítáno z konfiguračního XML souboru modules.xml. Tento soubor by opět neměl být uživatelem měněn.

Pro volbu módu, ve kterém bude detektor pracovat, jsou použity dva prvky typu Radio Button. Po tomto výběru je nutné vybrat zdrojový soubor, se kterým bude program pracovat. K tomu slouží tlačítko, které po stisknutí otevře dialogové okno, s jehož pomocí uživatel zadá cestu k souboru.

V další části tohoto okna se nachází mřížka s výběrem sportu, pro který bude měření probíhat. Detailnější nastavení detektoru je pro uživatele opět skryto a volba sportu je tak zjednodušena jen na kliknutí na požadovaný sport. Nastavení detektoru podle zvoleného sportu je znovu realizován za pomocí XML souboru sports.xml. V tomto souboru se nachází jednotlivé sporty, společně s nastavením minimální a maximální rychlosti, velikosti segmentu, typu okna, atp. Pokud uživatel nenajde požadovaný sport v uvedeném výčtu, nachází se zde speciální volba *Jiné*, kde má uživatel možnost nastavit si vlastní parametry detektoru. Po výběru sportovní disciplíny je otevřeno druhé okno, ve kterém jsou zobrazeny naměřené hodnoty.

#### <span id="page-35-2"></span>**6.2 Okno detektoru**

Toto okno je rozděleno do tří částí. V první části se nachází shrnutí nastavení detektoru. Minimální a maximální rychlost jsou zadávány v kladných hodnotách. Uživateli už jen stačí vybrat směr pohybu, který ho zajímá. Ze zmíněných možností se nabízí směr k radaru, od radaru anebo oboje. Pokud je zvolen směr k radaru, jsou detektoru nastaveny hodnoty tak,

jak jsou uvedeny v GUI. Je-li nastaven směr od radaru, jsou detektoru nastaveny hodnoty následovně:

$$
v_{min} = -zadane\_maximum \qquad v_{max} = -zadane\_minimum \tag{6.1}
$$

Při výběru obou směrů jsou pak limity nastaveny takto:

$$
v_{min} = -zadane\_maximum \qquad v_{max} = zadane\_maximum \tag{6.2}
$$

Další důležitou částí nastavení detektoru je volba prahu. Ta je zajištěna výběrem hodnoty pole *Tolerance*. Při nastavení volby *Velmi vysoká* je práh detektoru nastaven na nejnižší hodnotu, což dovoluje detekci velmi slabých vrcholů ve spektru. Opačnou volbou je hodnota *Velmi nízká*, která zajistí nastavení prahu detektoru na velmi vysokou hodnotu, což má za následek eliminaci slabých vrcholů ve spektru.

Po potvrzení nastavení je možné spustit zpracování signálu. Průběh zpracování je zaznamenáván grafem v horní části okna. Jedná se o zobrazení rychlosti v závislosti na čase. Pro realizaci tohoto grafu byla využita knihovna[1](#page-36-0) *QCustomPlot*. V hlavní části programu je zobrazena naměřená rychlost a směr právě zpracovaného objektu. Rovněž je zde uveden i počet detekovaných objektů. Každý zaznamenaný objekt je po jeho skončení vložen do tabulky, kde je uvedena jeho maximální a průměrná rychlost. Tato tabulka tak uchovává historii zaznamenaných objektů.

<span id="page-36-0"></span><sup>1</sup>Knihovna je dostupná z http://www.[qcustomplot](http://www.qcustomplot.com/).com/

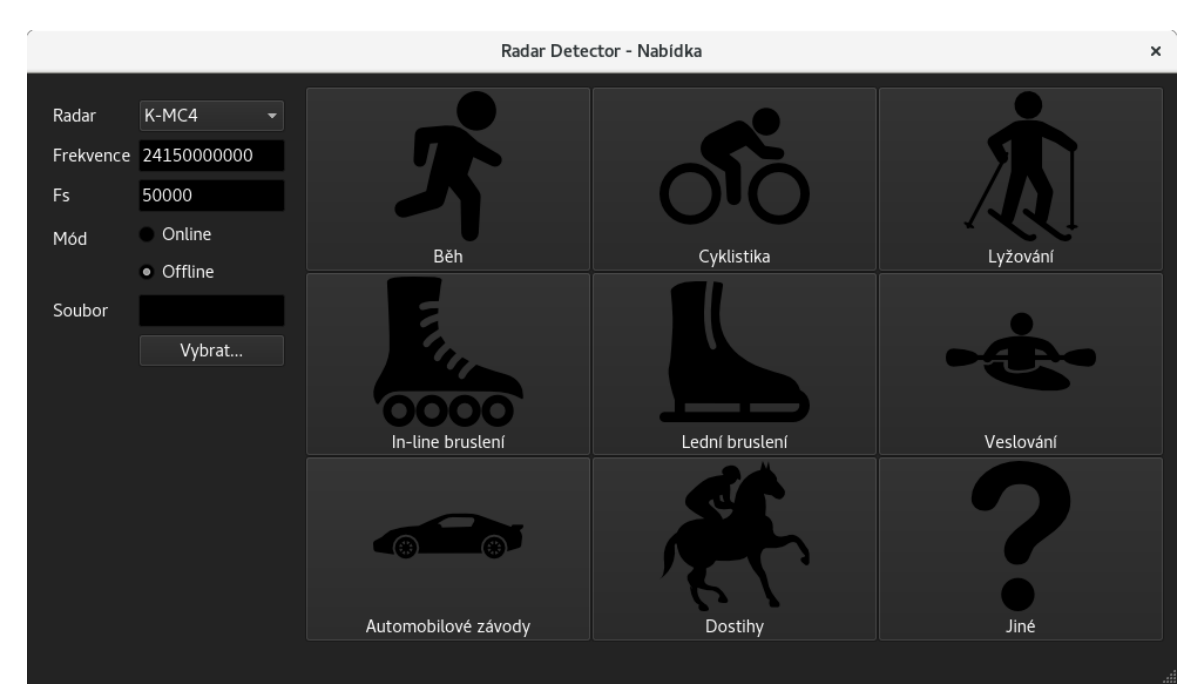

#### (a) GUI programu – hlavní menu

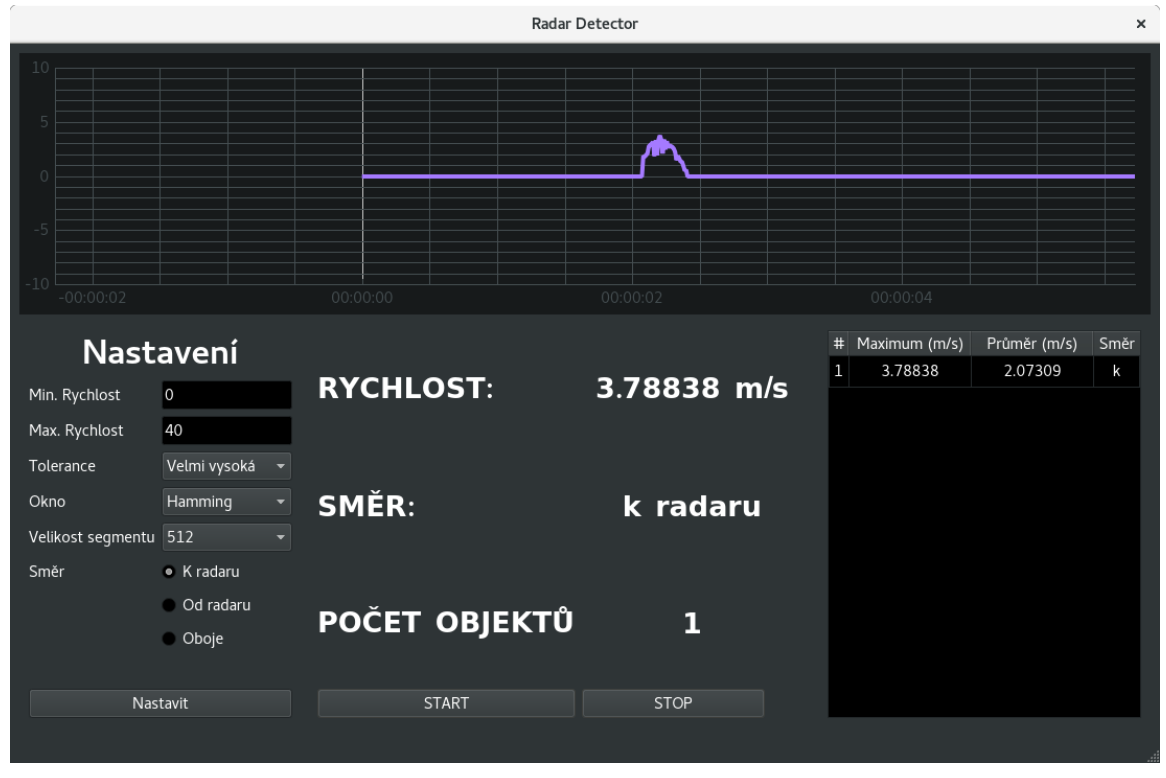

(b) GUI programu – okno po zvolení disciplíny

Obrázek 6.1: Implementované rozhraní

## <span id="page-38-0"></span>**Kapitola 7**

## **Testování a vyhodnocení**

Testování probíhalo na datech, sesbíraných v autentickém prostředí. Radarový systém byl umístěn na místě, kde se pohybovalo mnoho různých sportovců. Umístění radaru je vidět na fotce v příloze [\[B.1\]](#page-46-1) .

Rychlost sportovců byla měřena radarem K-MC4. Druhým použitým způsobem získání rychlosti byl výpočet z videozáznamu. Ten obsahoval pohyb daného sportovce v úseku o předem dané délce, díky čemuž bylo možné určit jeho rychlost. Hodnoty získané z videozáznamu jsou dále použity jako referenční rychlosti (i když se jedná spíše o orientační hodnoty). Tento postup byl inspirován bakalářskou prací [\[2\]](#page-43-7). Rychlost je z videozáznamu vypočítaná pomocí vzorce [7.1,](#page-38-2) kde v značí rychlost, *fps* je počet snímků za vteřinu a  $frames$  udává počet snímků, během kterých sportovec urazil vzdálenost  $d$ .

<span id="page-38-2"></span>
$$
v = \frac{fps}{frames} \times d \tag{7.1}
$$

Testování je rozděleno do několika kategorií, podle toho, jaká část implementovaného detektoru je testována.

První test je zaměřen na obyčejné měření rychlosti detekovaných sportovců.

Cílem druhého testu je dokázat, že navržený detektor je schopen měřit sportovce, pohybující se v daném směru (od nebo k radaru).

Třetí test je orientován na měření rychlosti sportovců, pohybujících se v určitém rychlostním intervalu.

Poslední test je zaměřen na určení úhlu mezi osou radaru a pohybem objektu.

#### <span id="page-38-1"></span>**7.1 Měření rychlosti**

Výsledky prvního provedeného testu jsou zaznamenány v tabulce [7.1.](#page-39-2) Ta obsahuje rychlosti, které byly naměřeny jednotlivým sportovcům, pohybujícím se před radarem. Tabulka obsahuje rychlost vypočítanou z videozáznamu, rychlost určenou implementovaným detektorem a rychlost vypočítanou pomocí skriptu v Matlabu.

Jak již bylo zmíněno, tak hodnoty získané z videozáznamu jsou spíše orientační a slouží jen jako **přibližná** rychlost sportovce. Z tohoto důvodu nelze spolehlivě určit, jak je implementovaný program přesný. Z výsledků ale lze odvodit, že detektor funguje. V tabulce [7.1](#page-39-2) si lze rovněž všimnout, že hodnoty spočítané detektorem a skriptem v Matlabu jsou totožné. Nepřesnost na druhém desetinném místě je způsobena zaokrouhlením.

<span id="page-39-2"></span>

| Objekt         | Směr | Videozáznam $[m/s]$ | Detektor $[m/s]$ | MATLAB $[m/s]$ |
|----------------|------|---------------------|------------------|----------------|
| Běžec 1        | od   | 3.63                | 4.28             | 4.24           |
| Běžec 2        | od   | 2.07                | 2.88             | 2.87           |
| Cyklista 1     | od   | 4.13                | 4.55             | 4.54           |
| Cyklista 2     | k    | 5.45                | 5.92             | 5.91           |
| Inline Bruslař | od   | 4.61                | 5.76             | 5.75           |
| Automobil      | k    | 15.75               | 17.37            | 17.37          |

Tabulka 7.1: Výsledky měření rychlosti sportovců. Tabulka obsahuje pouze vybrané zástupce detekovaných sportovců.

### <span id="page-39-0"></span>**7.2 Detekce směru pohybu**

Tabulky [7.2](#page-39-3) a [7.3](#page-40-1) demonstrují výsledky testů, při nastavení detektoru pro detekci objektů směřujících k radaru (resp. od radaru). Cílem těchto testů je dokázat, že je detektor schopen se zaměřit jen na objekty, pohybující se zvoleným směrem. Řádky tabulky obsahující hodnotu --.- znamenají, že nedošlo k naměření žádné rychlosti.

Při tomto měření bylo nutné nastavit volbu *Tolerance* na hodnotu *Střední*. V opačném případě docházelo k chybné detekci sportovců. Příčina vzniku této chyby je způsobena nedokonalostí radarového modulu.

Z kapitoly o radarových datech [\[3.7\]](#page-25-0) víme, že pohyb k (resp. od) radaru způsobí, že bude ve vypočítaném spektru nalezen vrchol v kladné (resp. záporné) části. Ve skutečnosti ovšem vypočítané spektrum mimo správný vrchol obsahuje i další vrchol, který se nachází v opačné části. To je způsobeno nevyvážeností kanálů I/Q použitého radaru. Pokud nyní budeme chtít provádět měření sportovců podle zadaného směru pohybu, bude docházet k chybné identifikaci.

Jelikož je ale vrchol na opačné straně spektra slabší, než ten správný, tak lze chybnou detekci eliminovat zvýšením prahu.

Z výsledků provedeného měření plyne, že došlo ke správné detekci objektů, pohybujících se zadaným směrem. Z tabulek lze rovněž vyčíst, jaká byla přibližná rychlost sportovců a jaká rychlost byla vypočítaná detektorem.

<span id="page-39-3"></span>

| Objekt č. | Směr      | Videozáznam $ m/s $ | Detektor $[m/s]$ | Došlo k detekci |
|-----------|-----------|---------------------|------------------|-----------------|
|           | k radaru  | 5.45                | 4.55             | ano             |
|           |           | 4.13                | 3.03             | ano             |
|           | od radaru | 4.13                |                  | ne              |
|           |           | 2.07                |                  | ne              |

Tabulka 7.2: Výsledky měření při nastavení rychlostního rozsahu na 0 m/s – 150 m/s a směru pouze k radaru

### <span id="page-39-1"></span>**7.3 Měření rychlostních intervalů**

Při tomto testu byly měřeny rychlosti objektů, pohybujících se odlišnou rychlostí. Tabulka [7.4](#page-40-2) obsahuje výsledky testu, při kterém byl detektor nastaven na detekci pomalých objektů

<span id="page-40-1"></span>

| Objekt č. | Směr      | Videozáznam $ m/s $ | Detektor $[m/s]$ | Došlo k detekci |
|-----------|-----------|---------------------|------------------|-----------------|
|           | k radaru  | 5.45                |                  | ne              |
|           |           | 4.13                |                  | ne              |
|           | od radaru | 4.13                | 4.41             | ano             |
|           |           | 2.07                | 2.00             | ano             |

Tabulka 7.3: Výsledky měření při nastavení rychlostního rozsahu na 0 m/s – 150 m/s a směru pouze od radaru

 $(0-6 \, m/s)$ . V tabulce [7.5](#page-40-3) se naopak nachází výsledky testu, provedeného při nastavení detektoru na vysoké rychlosti  $(10-20 \, m/s)$ .

Ze získaných výsledků plyne, že v prvním provedeném měření došlo správně k detekci běžce a cyklisty a ignorování automobilu. Při nastavení detektoru na detekci rychlých objektů došlo k identifikaci automobilu a ignorování běžce a cyklisty.

<span id="page-40-2"></span>

| Objekt    | Rychlost objektu $\lfloor m/s \rfloor$ Detektor $\lfloor m/s \rfloor$ Došlo k detekci |      |     |
|-----------|---------------------------------------------------------------------------------------|------|-----|
| Běžec     | 2.07                                                                                  | 2.88 | ano |
| Cyklista  | 4.13                                                                                  | 4.55 | ano |
| Automobil | 15.75                                                                                 |      | ne  |

<span id="page-40-3"></span>Tabulka 7.4: Výsledky měření při nastavení rychlostního rozsahu na 0 m/s – 6 m/s

| Objekt    | Rychlost objektu $[m/s]$ Detektor $[m/s]$ |       | Došlo k detekci |
|-----------|-------------------------------------------|-------|-----------------|
| Běžec     | 2.07                                      |       | ne              |
| Cyklista  | 4.13                                      |       | ne              |
| Automobil | 15.75                                     | 17.37 | ano             |

Tabulka 7.5: Výsledky měření při nastavení rychlostního rozsahu na 10 m/s – 20 m/s

### <span id="page-40-0"></span>**7.4 Určení úhlu**

Výsledky posledního testu jsou k dispozici v tabulce [7.6.](#page-41-1) V tomto testu radar přijímal signál, vysílaný vysílačem, pod úhlem 10<sup>∘</sup> a −12<sup>∘</sup> . Frekvence tohoto signálu odpovídala rychlosti přibližně 6.3 m/s. Cílem je dokázat, že implementovaný detektor je schopen z přijímaného signálu správně určit úhel a na základě kosínového efektu spočítat opravdovou rychlost.

Tento test byl na rozdíl od ostatních proveden v laboratorním prostředí. Radar zde byl totiž vůči vysílači umístěn pod předem známým úhlem. Toto by bylo ve skutečném prostředí obtížnější zajistit.

<span id="page-41-1"></span>

| Rychlost bez korekce $[m/s]$ Vypočítaný úhel <sup>[o</sup> ] Rychlost po korekci $[m/s]$ |         |         |
|------------------------------------------------------------------------------------------|---------|---------|
| 6.21294                                                                                  | 10.6    | 6.32525 |
| 6.21294                                                                                  | $-12.6$ | 6.37029 |

Tabulka 7.6: Výsledky měření, které bylo zaměřeno na určení úhlu a korekci rychlosti

### <span id="page-41-0"></span>**7.5 Zhodnocení**

Provedené testy dokázaly, že detektor je schopen měřit rychlost objektů, které se pohybují jak směrem k radaru, tak i od něj. Dále bylo dokázáno, že výsledný program umí měřit rychlosti podle zadaných kritérií, jako je směr pohybu či rychlostní rozsah. Implementované řešení dále umí vypočítat úhel, pod kterým se objekt pohybuje a na základě toho provést korekci naměřené rychlosti.

Jelikož nebylo možné přesně určit skutečnou rychlost, jakou se sportovci pohybovali, nebylo možné spolehlivě ověřit přesnost detektoru. Získané výsledky byly porovnávány s rychlostí vypočítanou z pořízeného videozáznamu. Tu ale nelze považovat za velmi přesnou. Videozáznam sloužil pro výpočet rychlosti v daném úseku, zatímco detektor počítal maximální rychlost sportovce. Z tohoto důvodu jsou porovnávané hodnoty tak rozdílné.

Z provedených testů také plyne, že pro dosažení nejlepších výsledků je nutné vhodně nastavit detektor. Vhodné nastavení pro danou situaci a patřičný sport je nejvhodnější zjistit experimentálně. Pokud tedy například hodláme měřit rychlost sportovců při nějakém závodě, lze usoudit, že se všichni budou pohybovat stejným směrem. V tomto případě je tak vhodné nastavit detektor na detekci tohoto konkrétního směru místo nastavení obou směrů.

Dalším doporučením je volit rychlostní rozsahy s jistou rezervou. Může se totiž stát, že objekt bude do zadaného rychlostního intervalu zasahovat jen svou částí. To pak může způsobit chybnou detekci.

Poslední zjištěný nedostatek se týká detekce skupin sportovců. Pro správné odlišení jednotlivých sportovců ve shluku je nutné, aby mezi nimi byl jistý rozestup. Ten je pro danou situaci rovněž doporučeno zjistit experimentálně.

## <span id="page-42-0"></span>**Kapitola 8**

## **Závěr**

Tato práce byla zaměřena na návrh a implementaci detektoru pro radarové měření rychlostních disciplín. V první fázi bylo třeba se zaměřit na teoretickou část spojenou s touto prací. Prvním krokem tak bylo seznámení se s radarovou technologií. Byla probrána historie a rozdělení radarů, společně s uvedením fyzikálních zákonů spojených s jejich fungováním.

Teorie následně pokračovala nejdůležitější částí této práce, čímž bylo zpracování signálu. Byly zde popsány nejpodstatnější techniky, jako je vzorkování, kvantování, Fourierova transformace a další.

V následující kapitole byla provedena analýza a návrh řešení daného problému. Rozbor situace zahrnoval aspekty týkající se různých faktorů jednotlivých sportů. Bylo řešeno například umístění radaru vůči měřeným objektům, pro dosažení nejlepších výsledků, či určení relevantních rychlostí pro daný sport.

Na základě provedené analýzy byl vytvořen návrh řešení. Ten se skládal z rozdělení celého problému na tři části – zdroj dat, detektor a zobrazení výsledků. V oddíle zaměřeném na zdroje dat byl představen HW prvek, se kterým bylo měření provedeno. Odstavec o detektoru popisoval jednotlivé fáze, kterými signál prošel. V poslední části byl vytvořen grafický návrh GUI programu.

Práce pokračovala implementací navrženého detektoru v jazyce C++. V této sekci byl na diagramu znázorněn algoritmus celého programu, společně s vysvětlením jednotlivých části. Byly zde rovněž popsány problémy, se kterými jsem se v průběhu implementace setkal, a které bylo potřeba vyřešit. Následovala implementace GUI programu podle návrhu vytvořeném v kapitole [4.](#page-26-0)

Poslední odstavec byl věnován testování vytvořeného programu a vyhodnocení dosažených výsledků. Získané výsledky dokazují, že detektor je schopen měřit rychlosti sportovců v libovolném směru. Dále je možné zaměřit se pouze na sportovce pohybující se zvoleným směrem nebo v určitém rychlostním rozsahu. Provedené testy rovněž dokázaly schopnost detektoru určit úhel mezi osou radaru a vektorem pohybu sportovce a následně provést korekci naměřené rychlosti.

Pojem rychlostní disciplína je velice široký pojem, který zahrnuje velké množství sportů. Radarové měření se tak pro každý sport v nějakém ohledu liší, a tak by bylo vhodné do budoucna navrhnout a implementovat odlišné způsoby měření každého sportu. To by zahrnovalo například aplikaci specifických metod pro extrakci rychlosti ze spektra pro různé sporty.

## <span id="page-43-0"></span>**Literatura**

- <span id="page-43-6"></span>[1] Kuisma, M. Q.: *I/Q Data*. Online, Duben 2016, [navštíveno 20.11.2016]. URL [http://whiteboard](http://whiteboard.ping.se/SDR/IQ).ping.se/SDR/IQ
- <span id="page-43-7"></span>[2] Lach, M.: *Radarové měření pro rychlostní disciplíny*. Brno, 2016. Bakalářská práce, Vysoké učení technické v Brně, Fakulta informačních technologií, Vedoucí práce Ing. Lukáš Maršík.
- <span id="page-43-4"></span>[3] Oskar Blumtritt, W. A., Hartmut Petzold: *Tracking the history of radar*. IEEE-Rutgers Center for the History of Electrical Engineering, 1994, ISBN 0780399870.
- <span id="page-43-3"></span>[4] Skolnik, M.: *Introduction to radar systems*. McGraw-Hill, 1962, LCCN 61017675.
- <span id="page-43-1"></span>[5] Skolnik, M.: *Radar Handbook, Third Edition*. McGraw Hill Professional, 2008, ISBN 978-0-07-148547-0.
- <span id="page-43-5"></span>[6] Smith, S. W.: *The Scientist and Engineer's Guide to Digital Signal Processing*. California Technical Pub., 1997, ISBN 0966017633.
- <span id="page-43-2"></span>[7] Wolff, C.: *Radar Basics*. Online, Listopad 1998, [navštíveno 26.01.2017]. URL http://www.[radartutorial](http://www.radartutorial.eu/).eu/

# <span id="page-44-0"></span>**Přílohy**

## <span id="page-45-0"></span>**Příloha A**

# **Obsah přiloženého paměťového média**

Přiložené DVD obsahuje:

**Program\** Složka obsahující zdrojové soubory programu **Program\data\** Složka obsahující testová data v .csv formátu **Latex\** Složka se zdrojovými soubory pro technickou zprávu **Technicka\_Zprava.pdf** Technická zpráva

## <span id="page-46-0"></span>**Příloha B**

# **Obrázek z měření**

<span id="page-46-1"></span>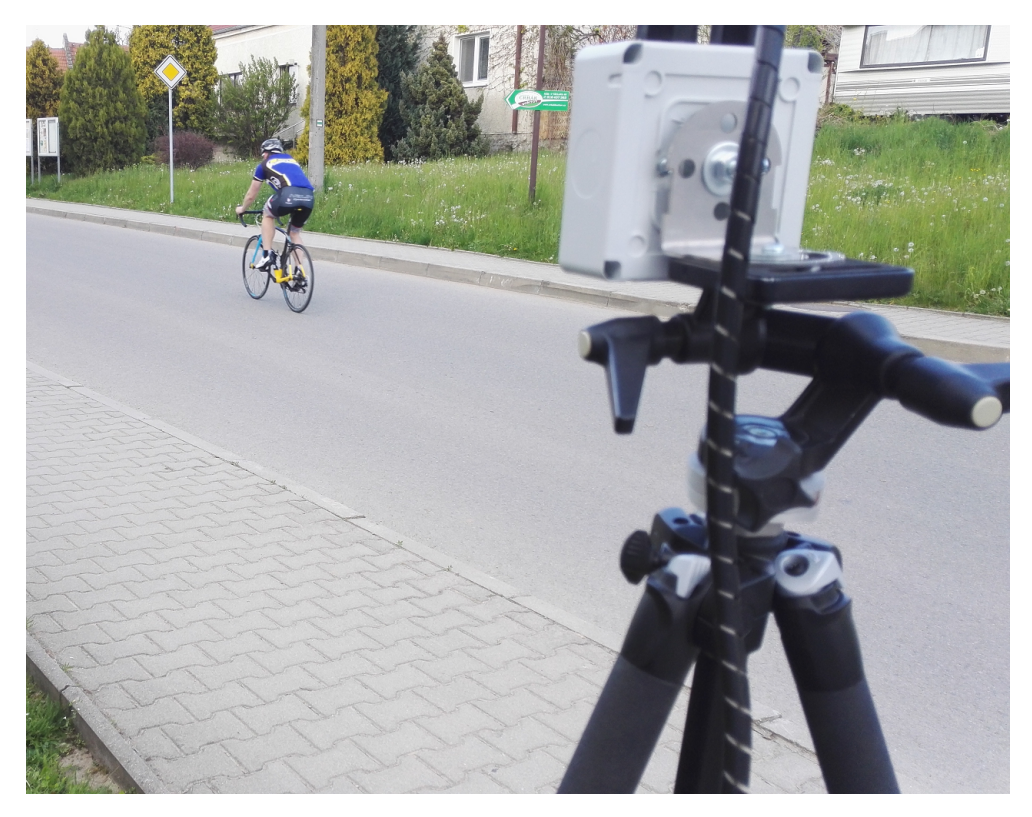

Obrázek B.1: Umístění radaru